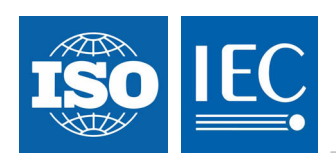

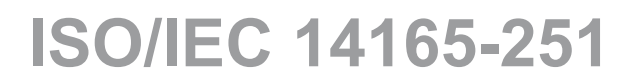

Edition 1.0 2008-01

# **INTERNATIONAL STANDARD**

**Information technology – Fibre channel – Part 251: Framing and signalling (FC-FS)** 

INTERNATIONAL **ELECTROTECHNICAL** 

**COMMISSION** PRICE CODE PRICE CODE

ICS 35.200

ISBN 2-8318-9483-2

## **Contents**

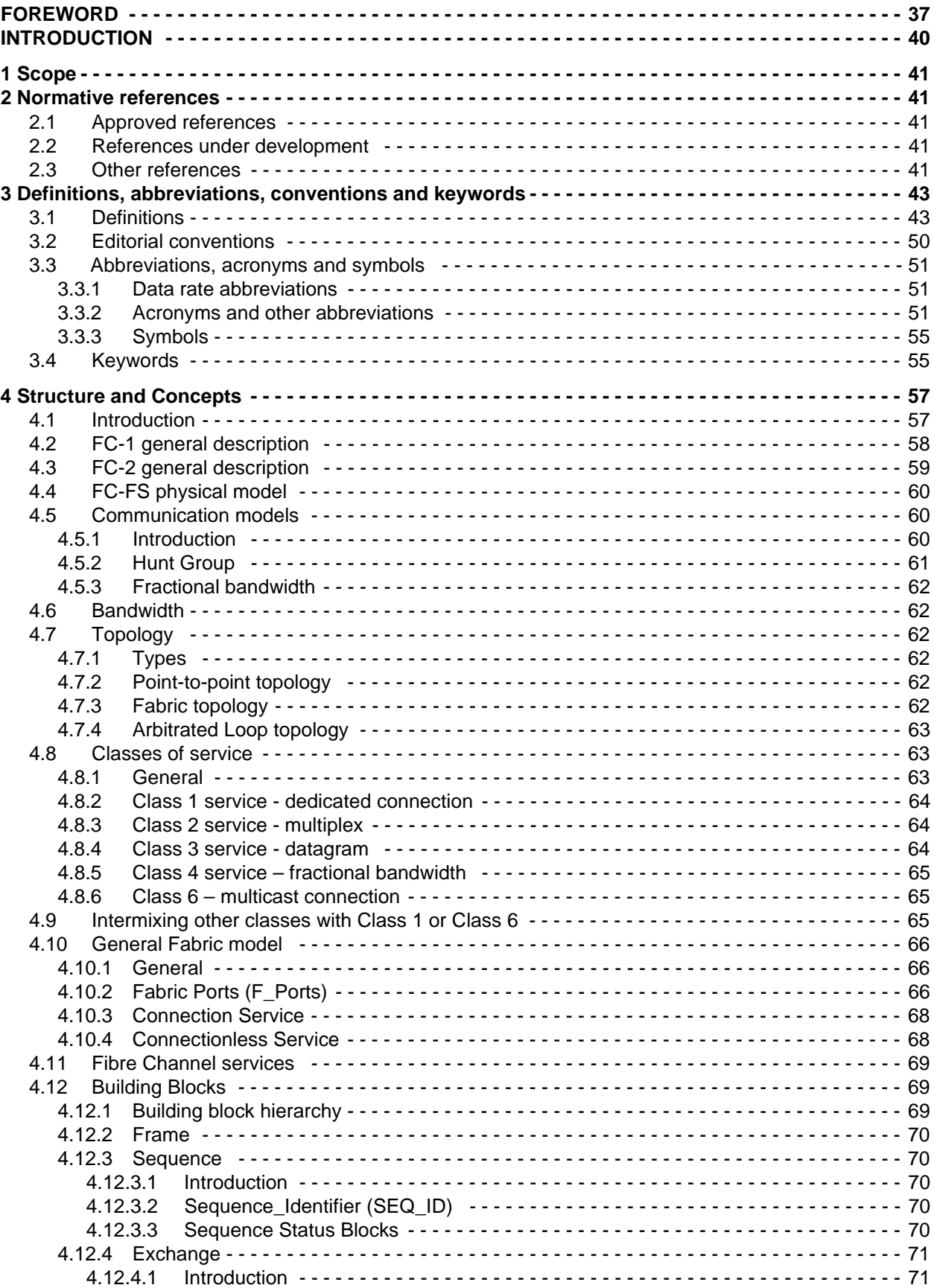

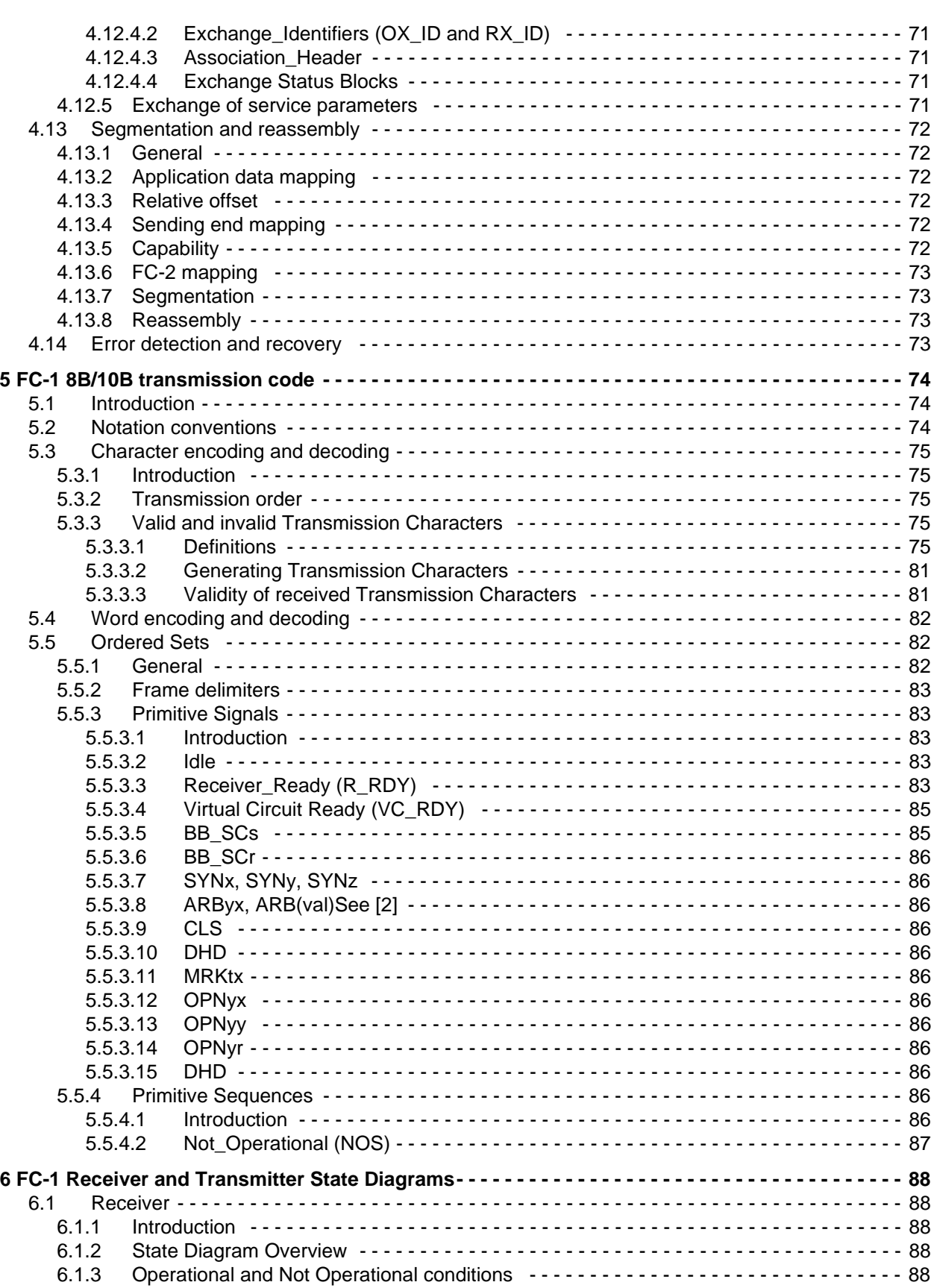

6.1.4 Word Synchronization Procedure - - - - - - - - - - - - - - - - - - - - - - - - - - - - - - - - - - - - - - - 89 6.1.4.1 Bit Synchronization - - - - - - - - - - - - - - - - - - - - - - - - - - - - - - - - - - - - - - - - - - - - - 89 6.1.4.2 Transmission Word synchronization - - - - - - - - - - - - - - - - - - - - - - - - - - - - - - - - - 90 6.1.4.2.1 Introduction - - - - - - - - - - - - - - - - - - - - - - - - - - - - - - - - - - - - - - - - - - - - - - 90

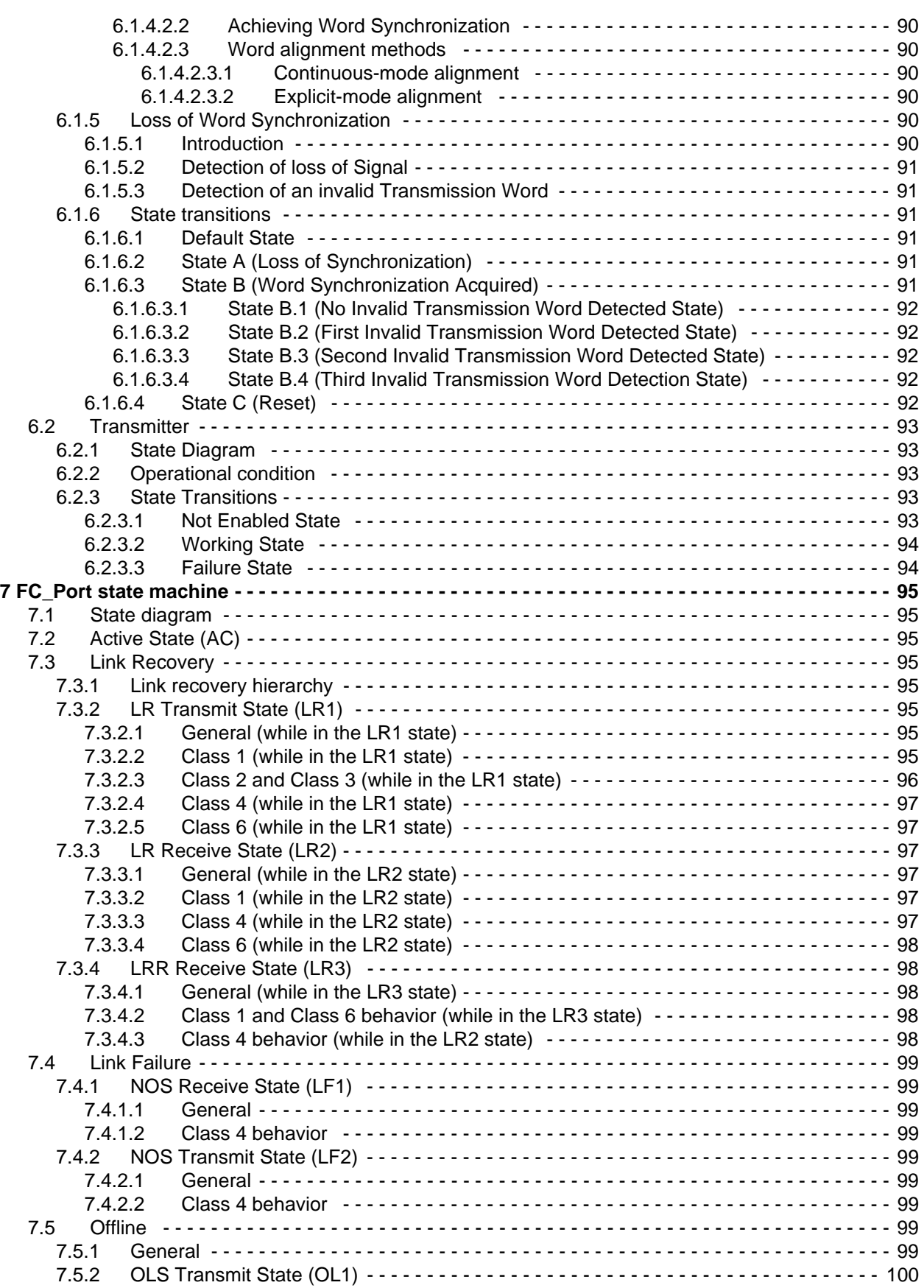

7.5.2.1 Actions applicable to all classes - - - - - - - - - - - - - - - - - - - - - - - - - - - - - - - - - - - 100 7.5.2.2 Class 4 behavior - - - - - - - - - - - - - - - - - - - - - - - - - - - - - - - - - - - - - - - - - - - - - 100 7.5.3 OLS Receive State (OL2) - - - - - - - - - - - - - - - - - - - - - - - - - - - - - - - - - - - - - - - - - - - 100

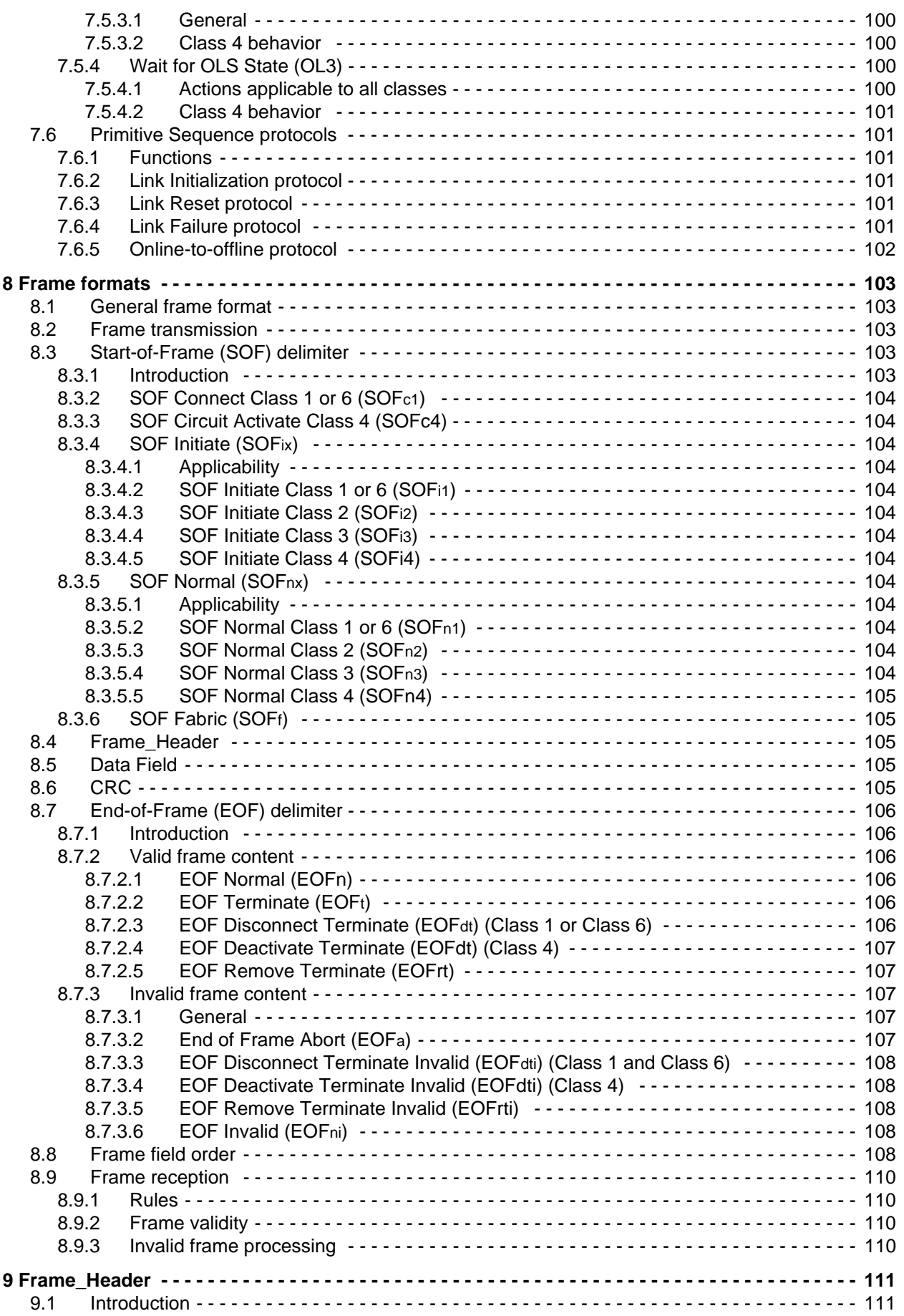

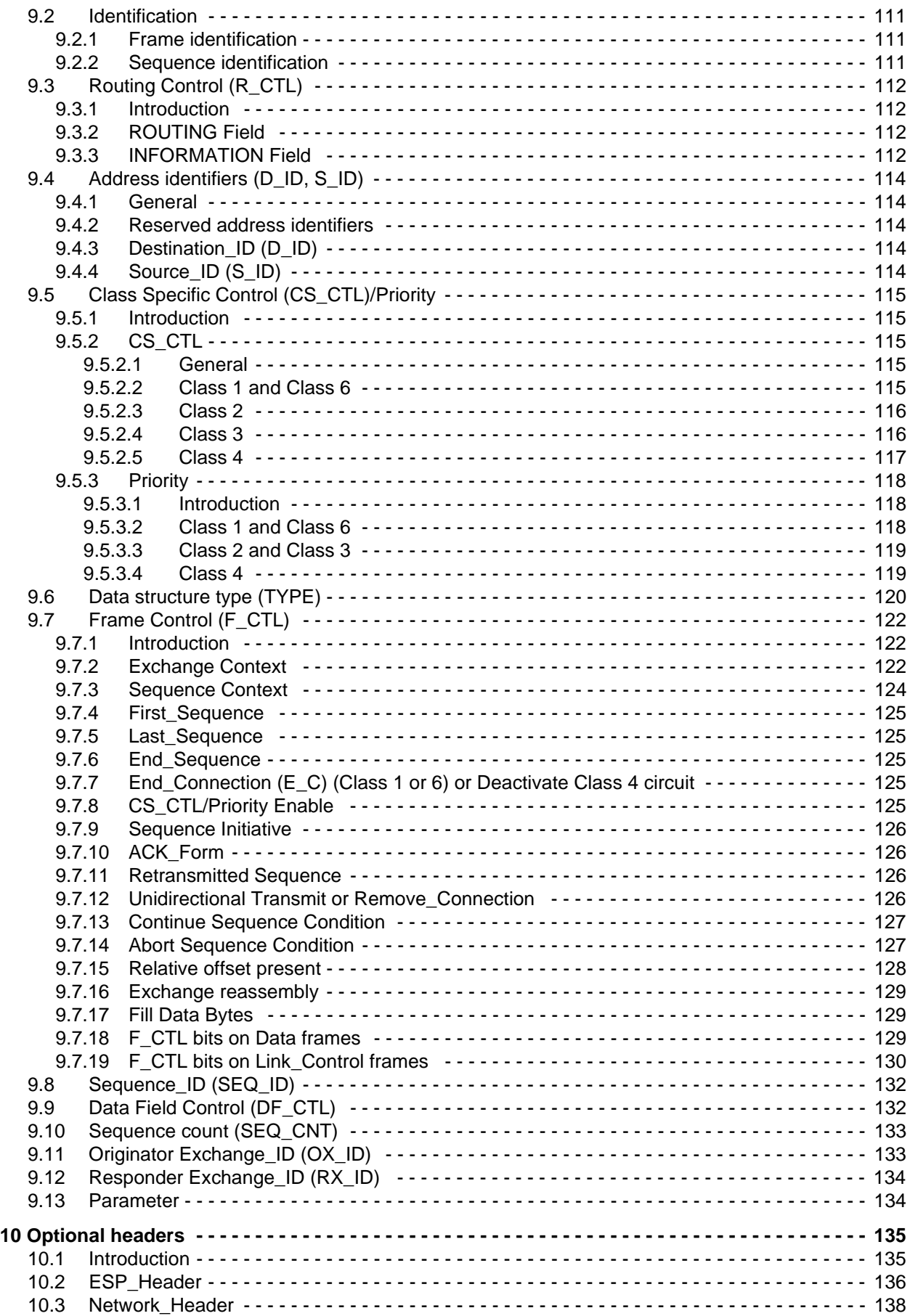

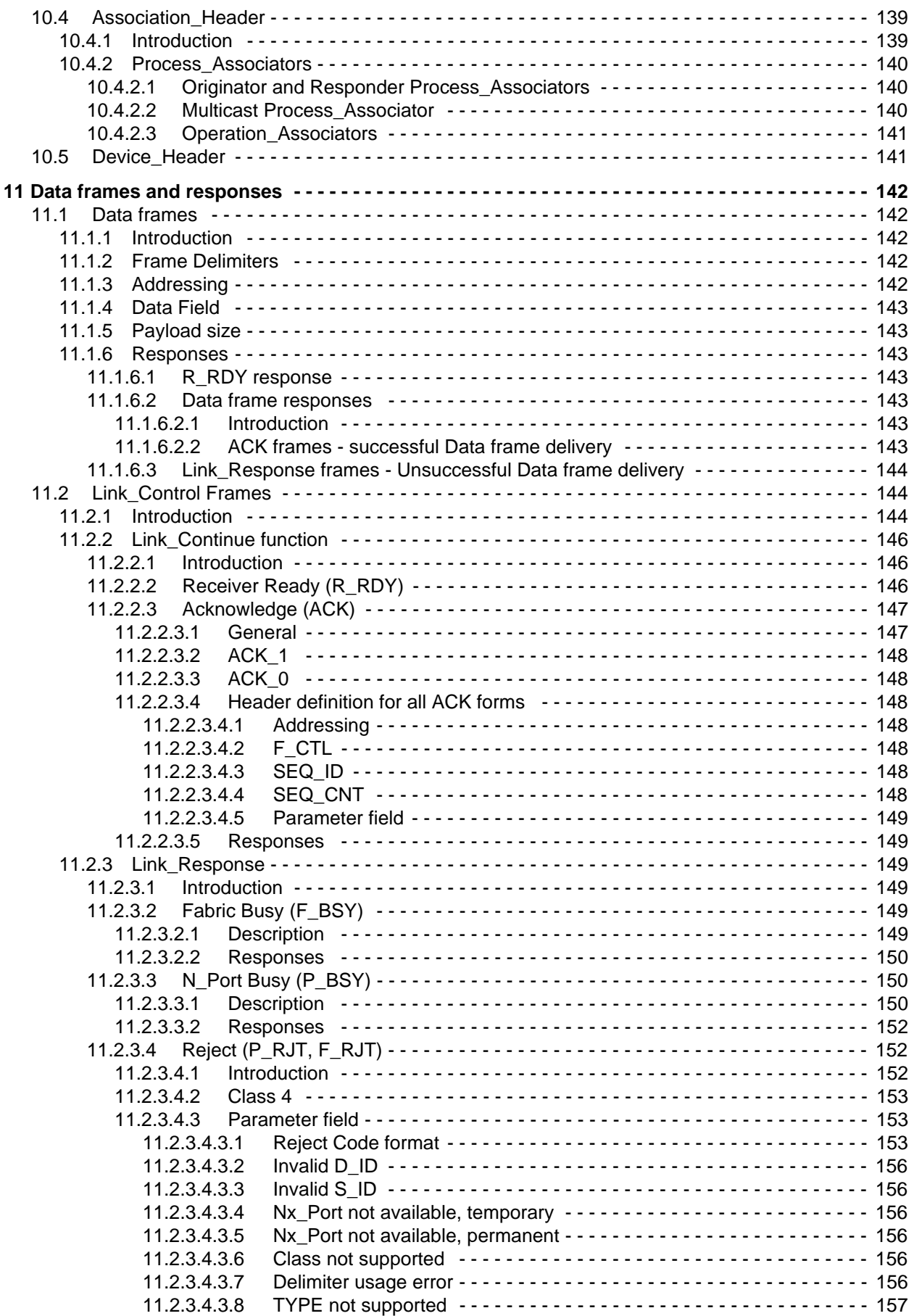

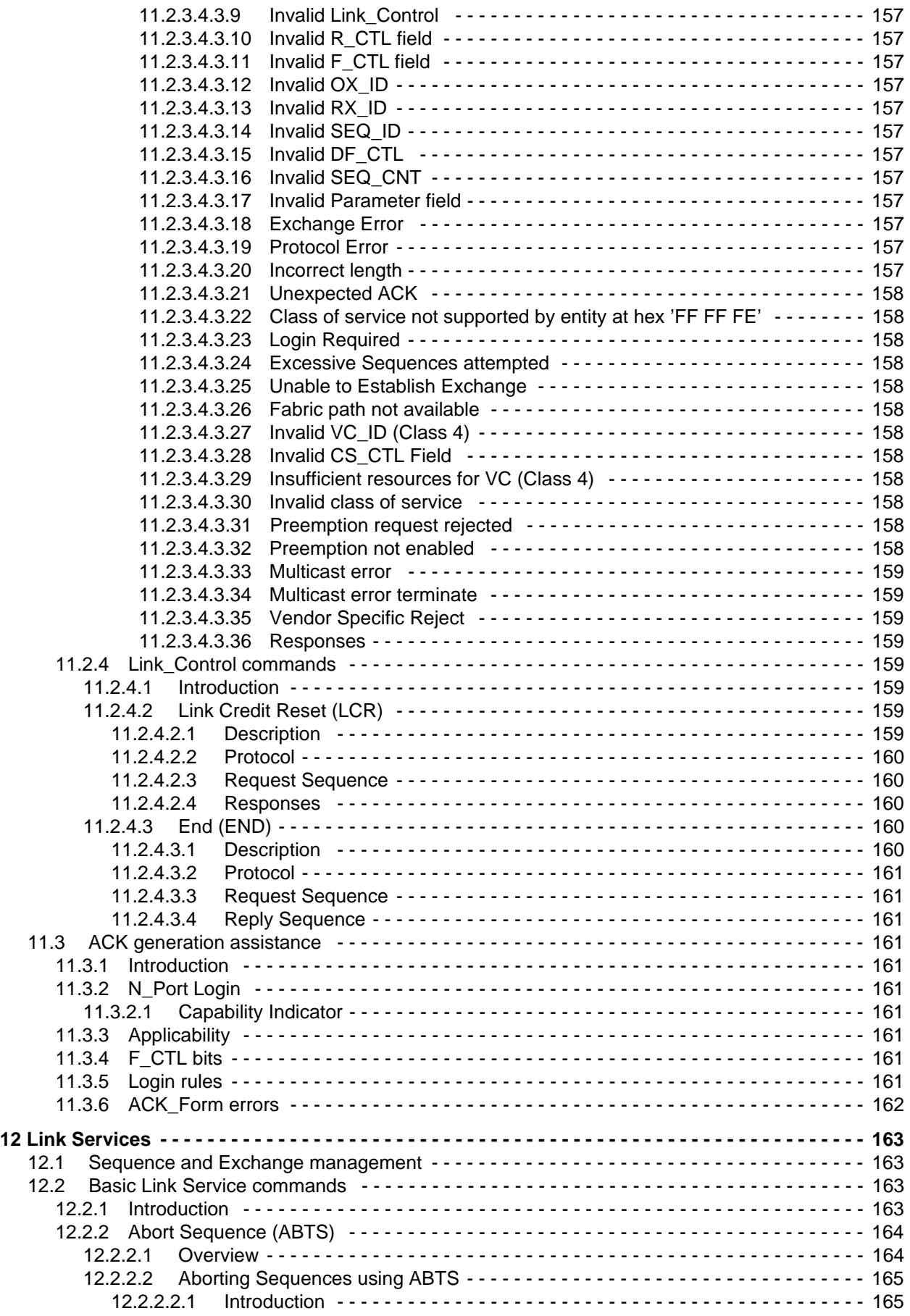

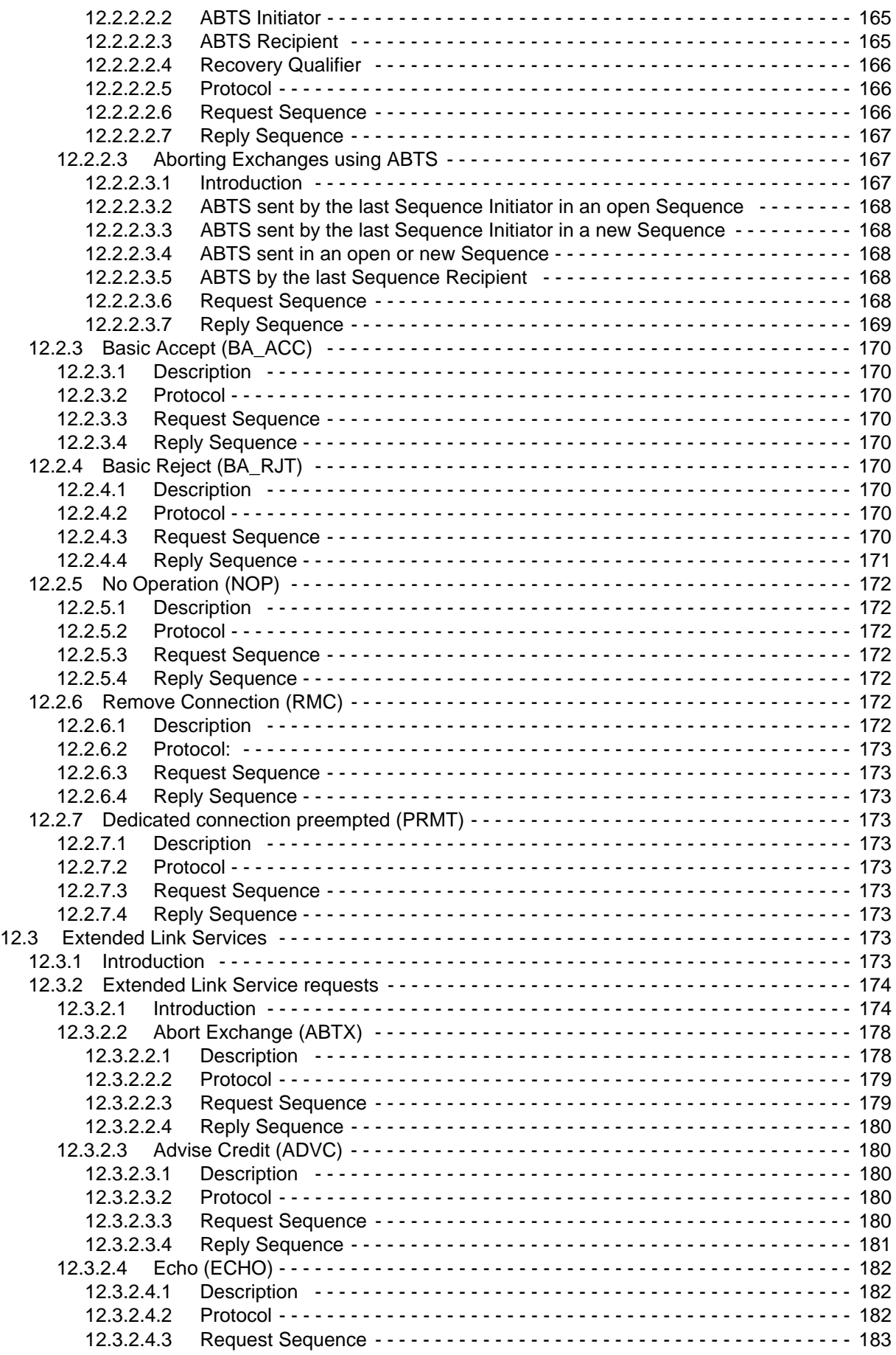

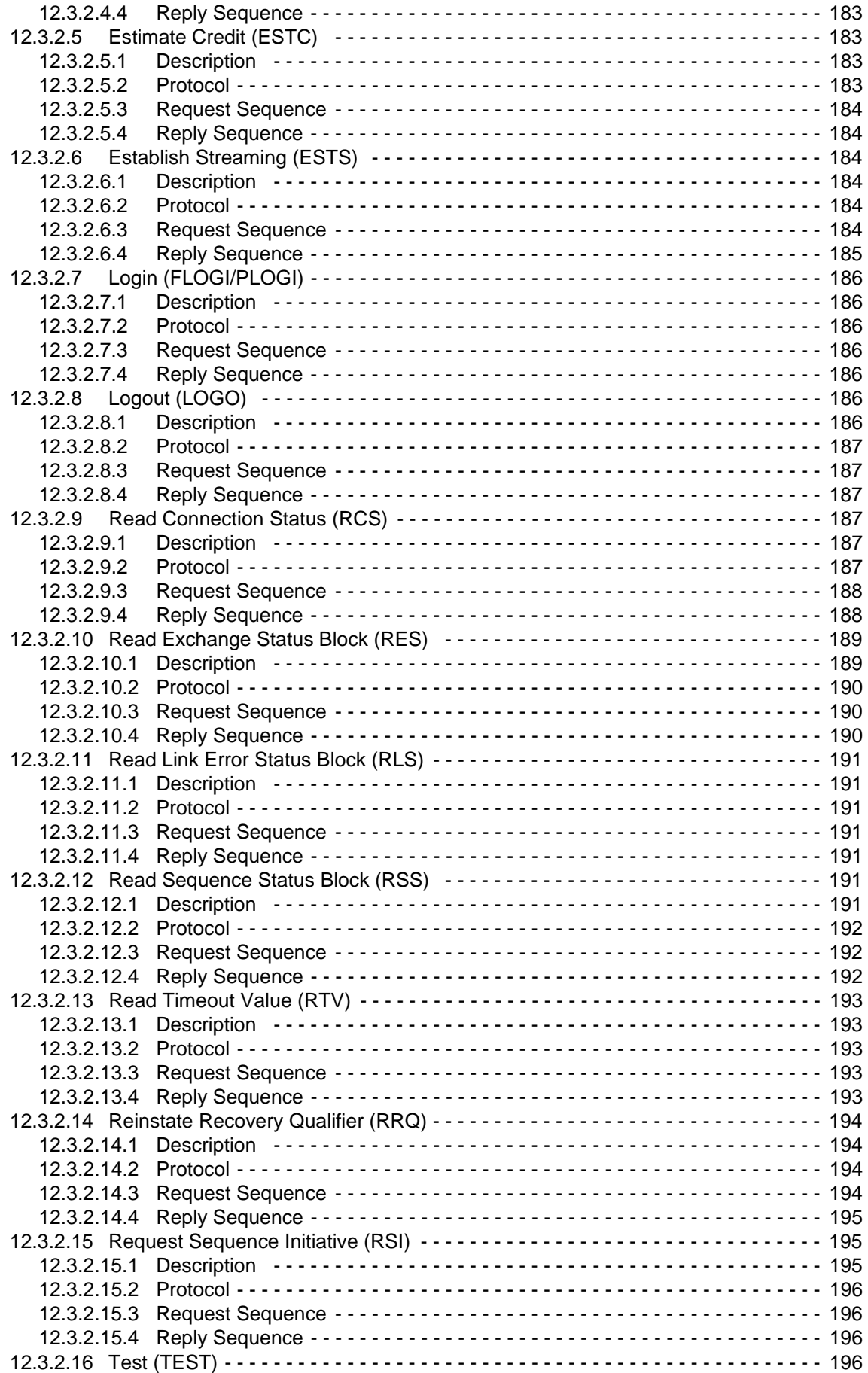

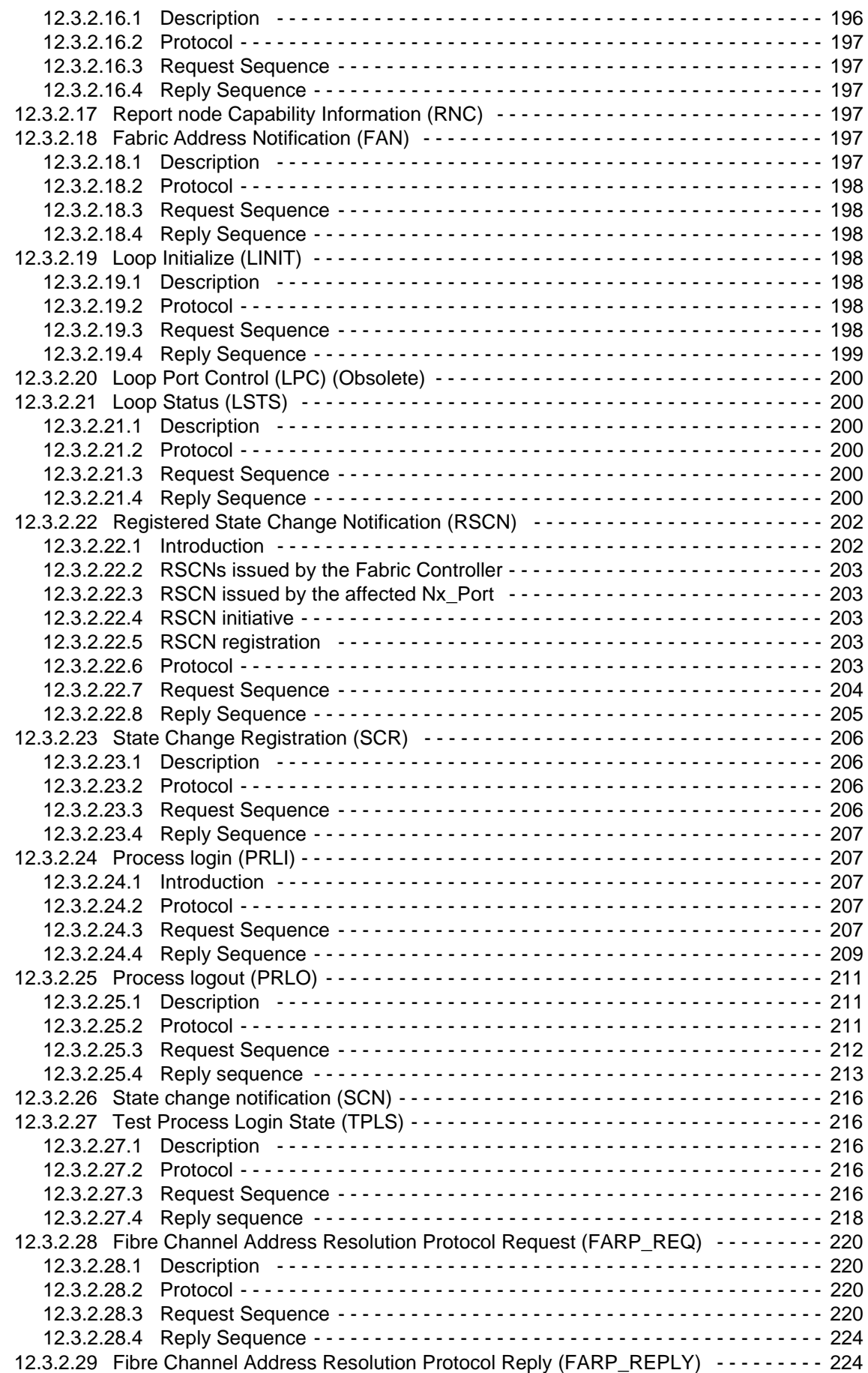

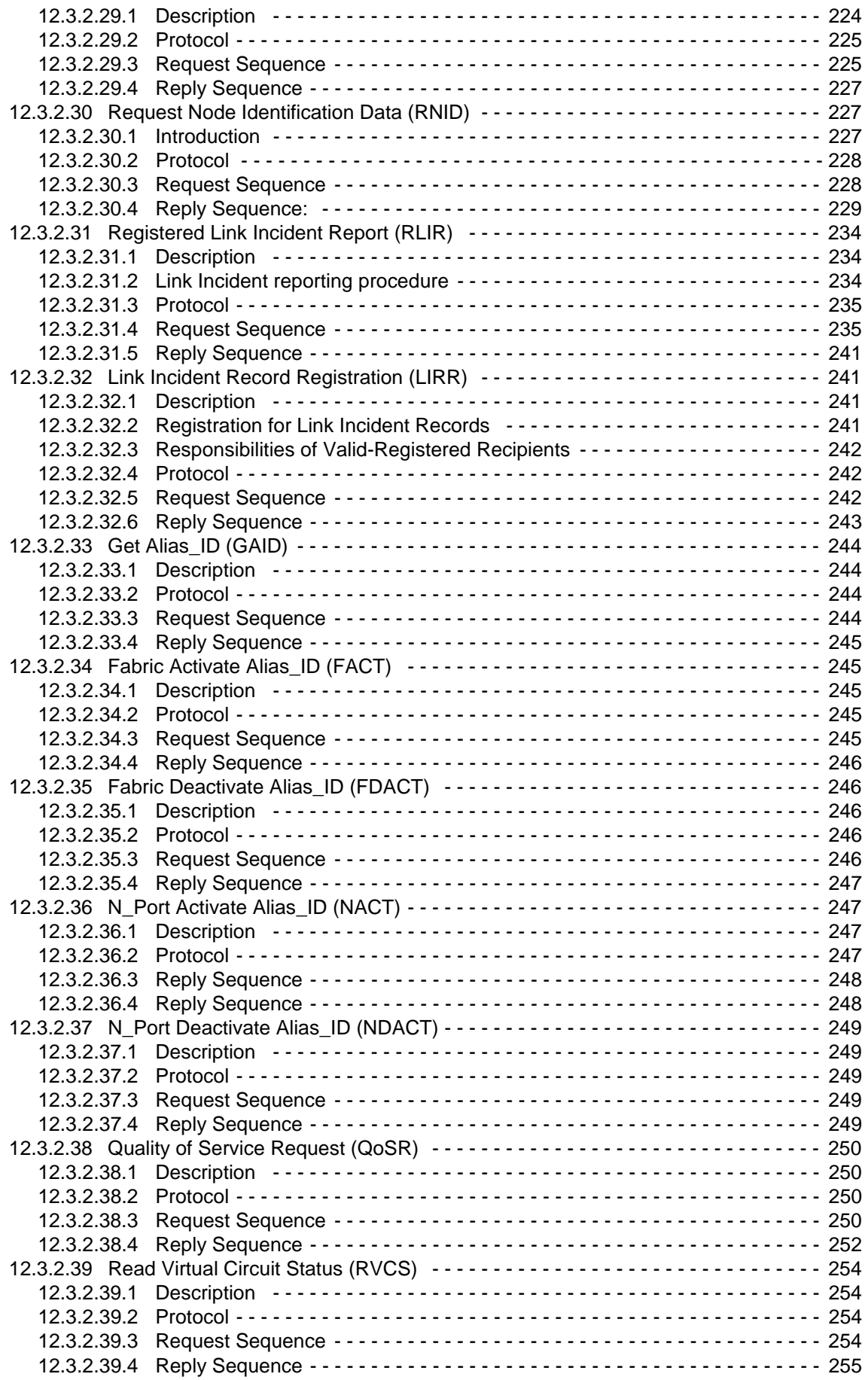

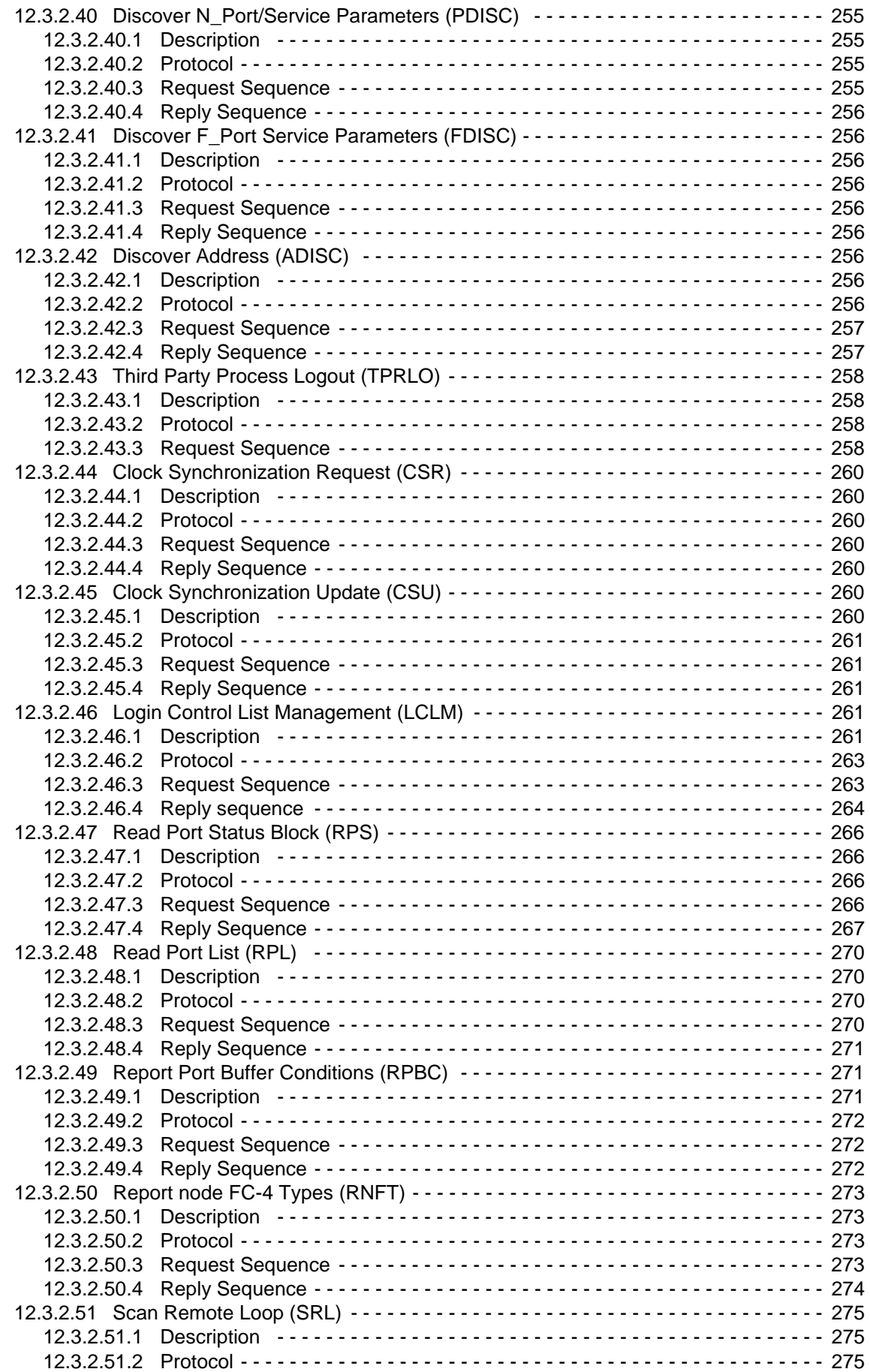

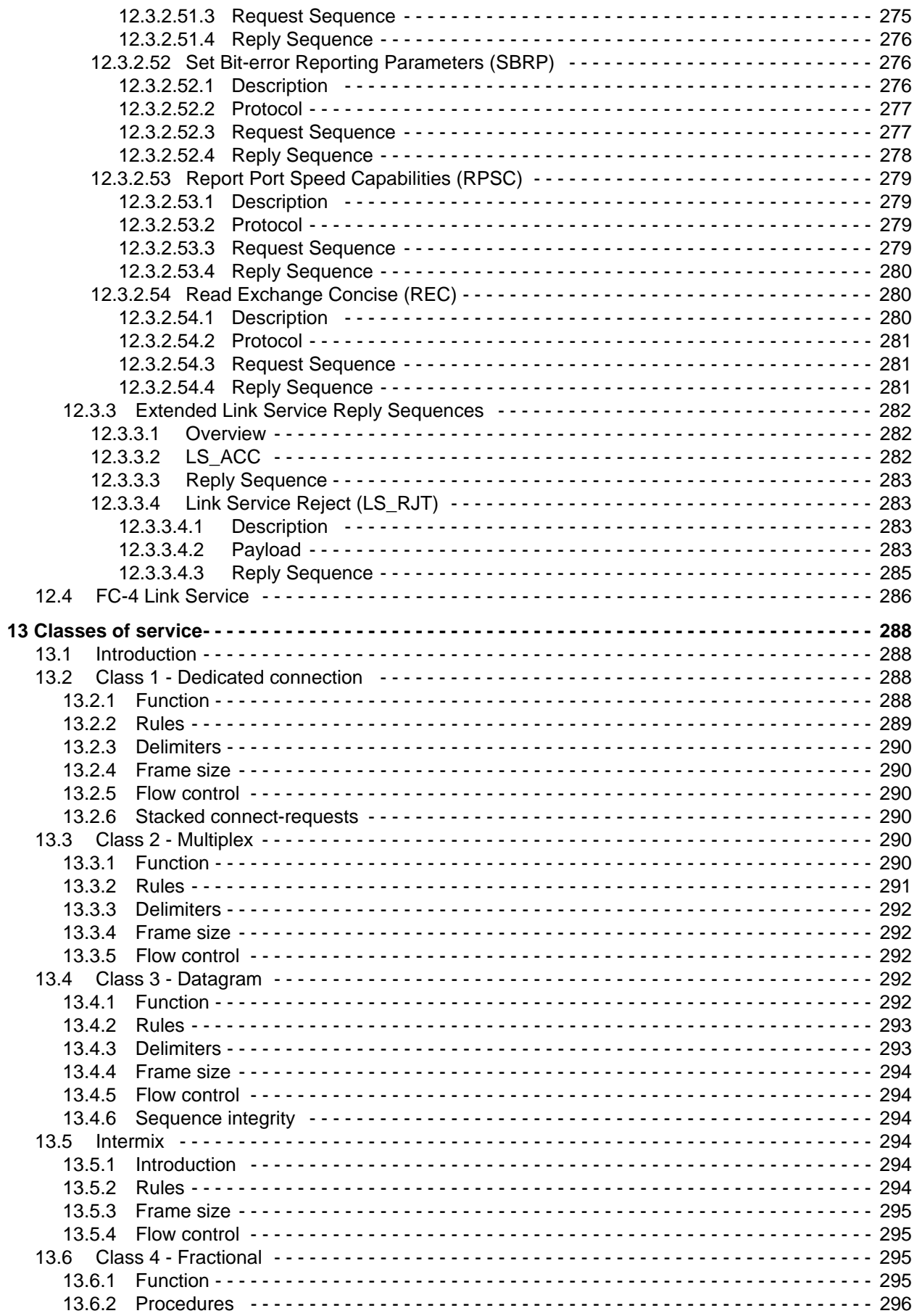

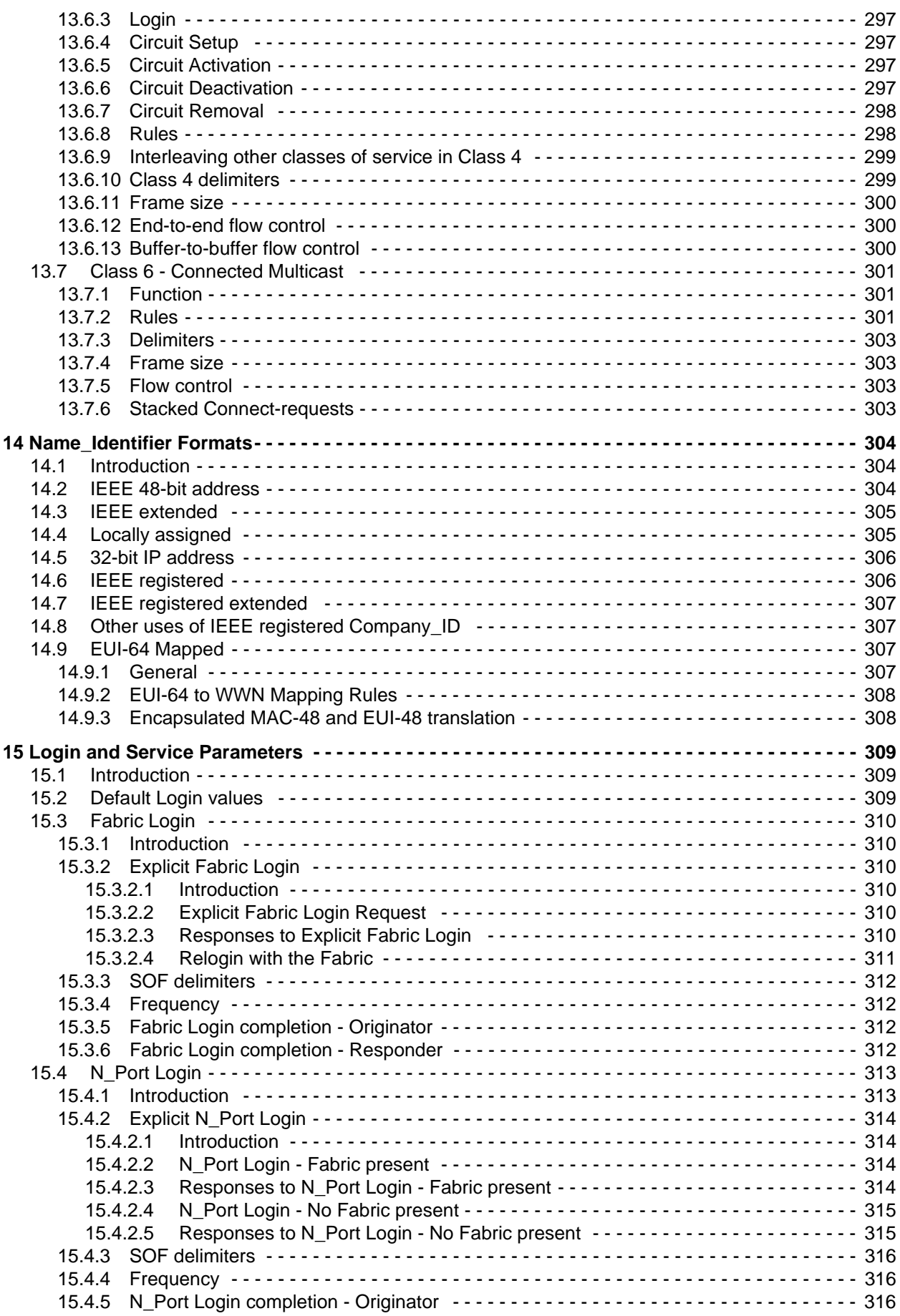

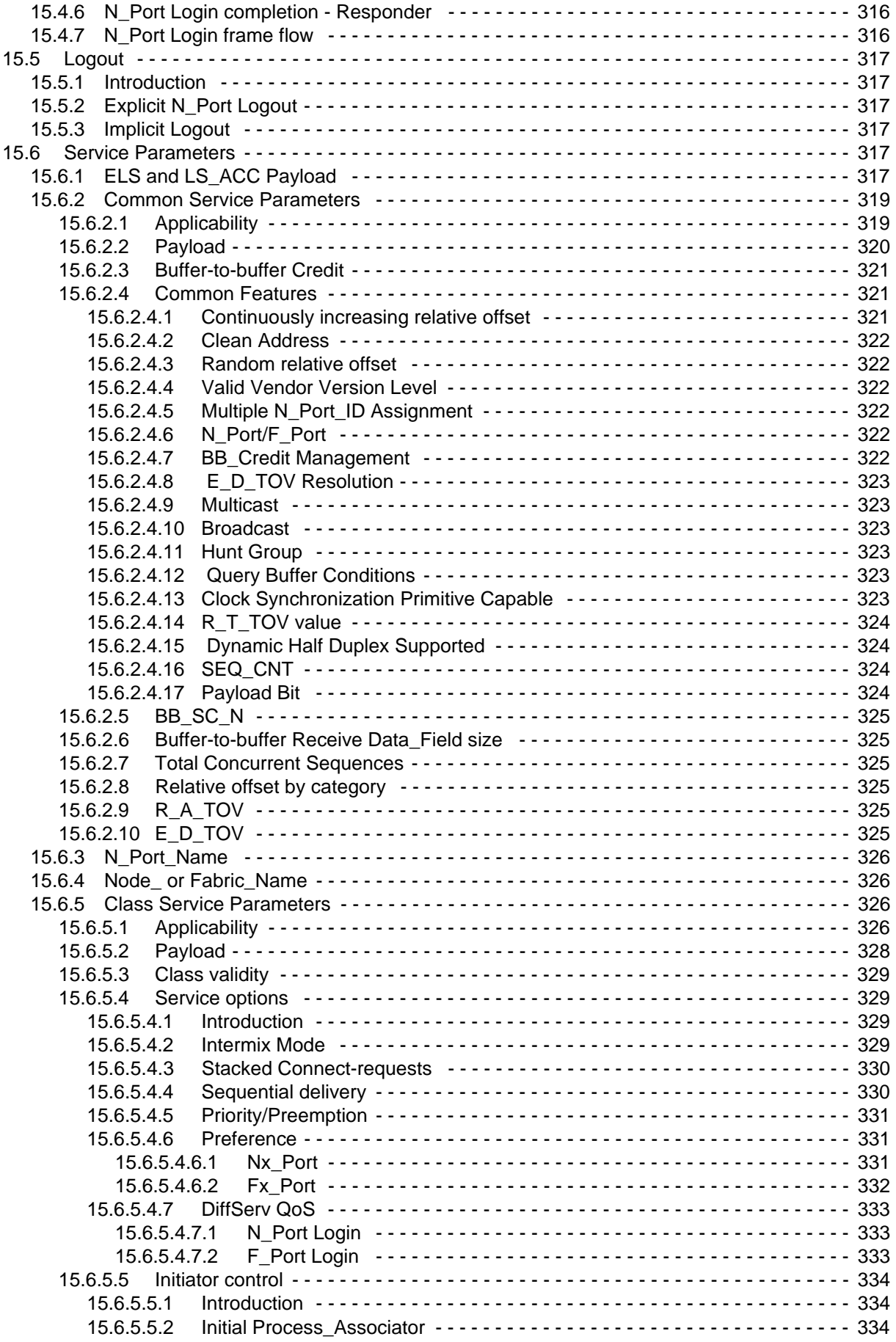

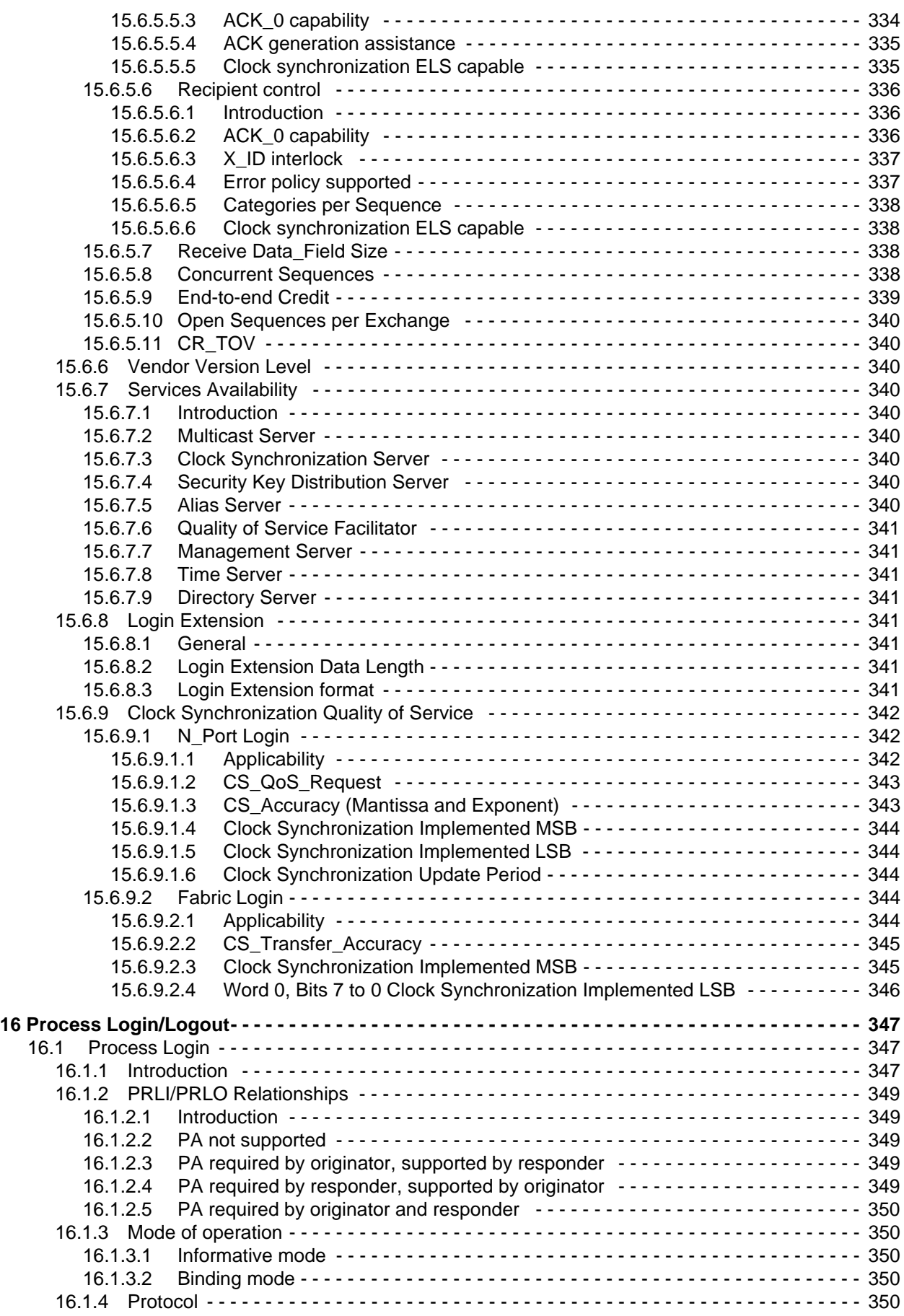

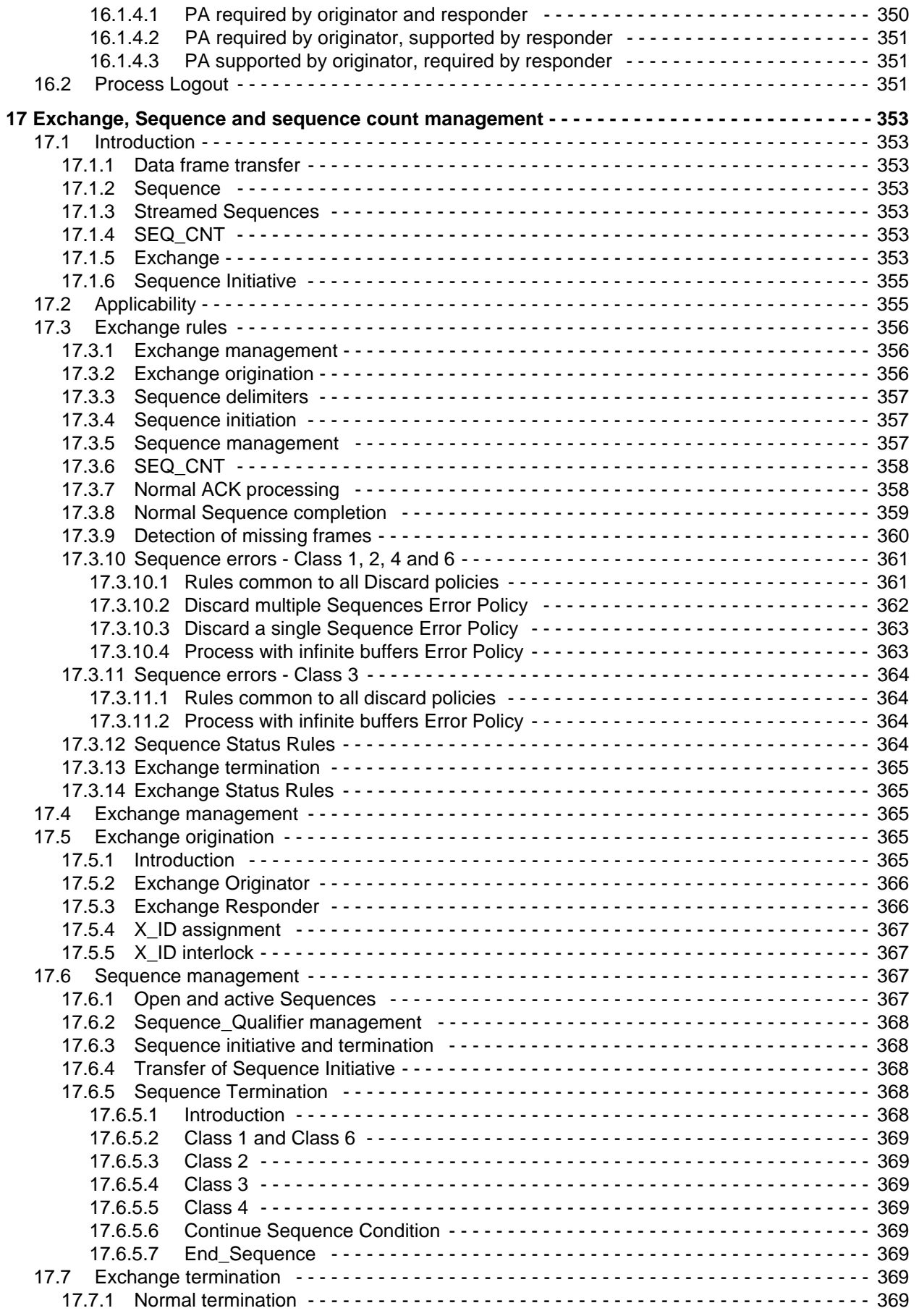

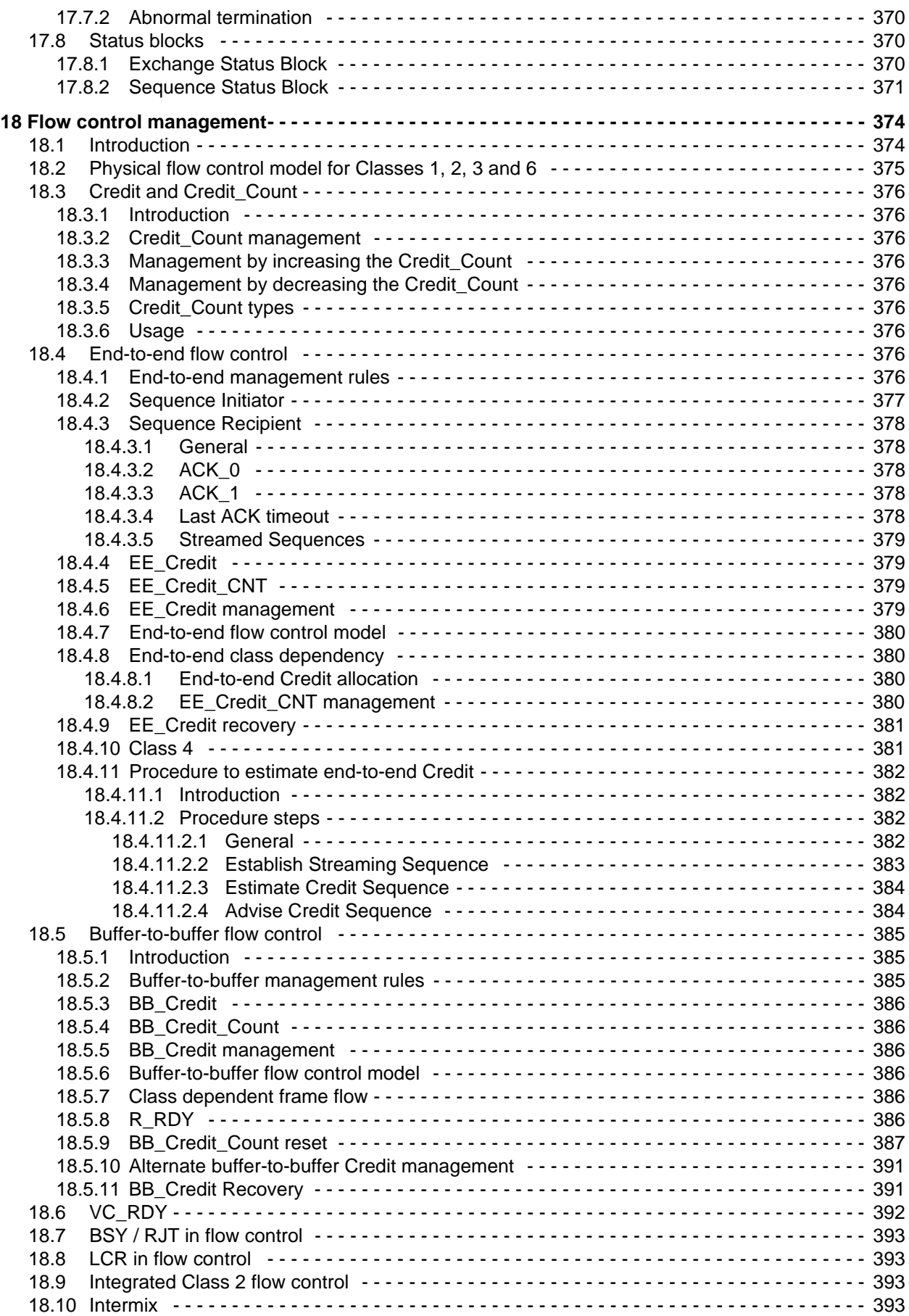

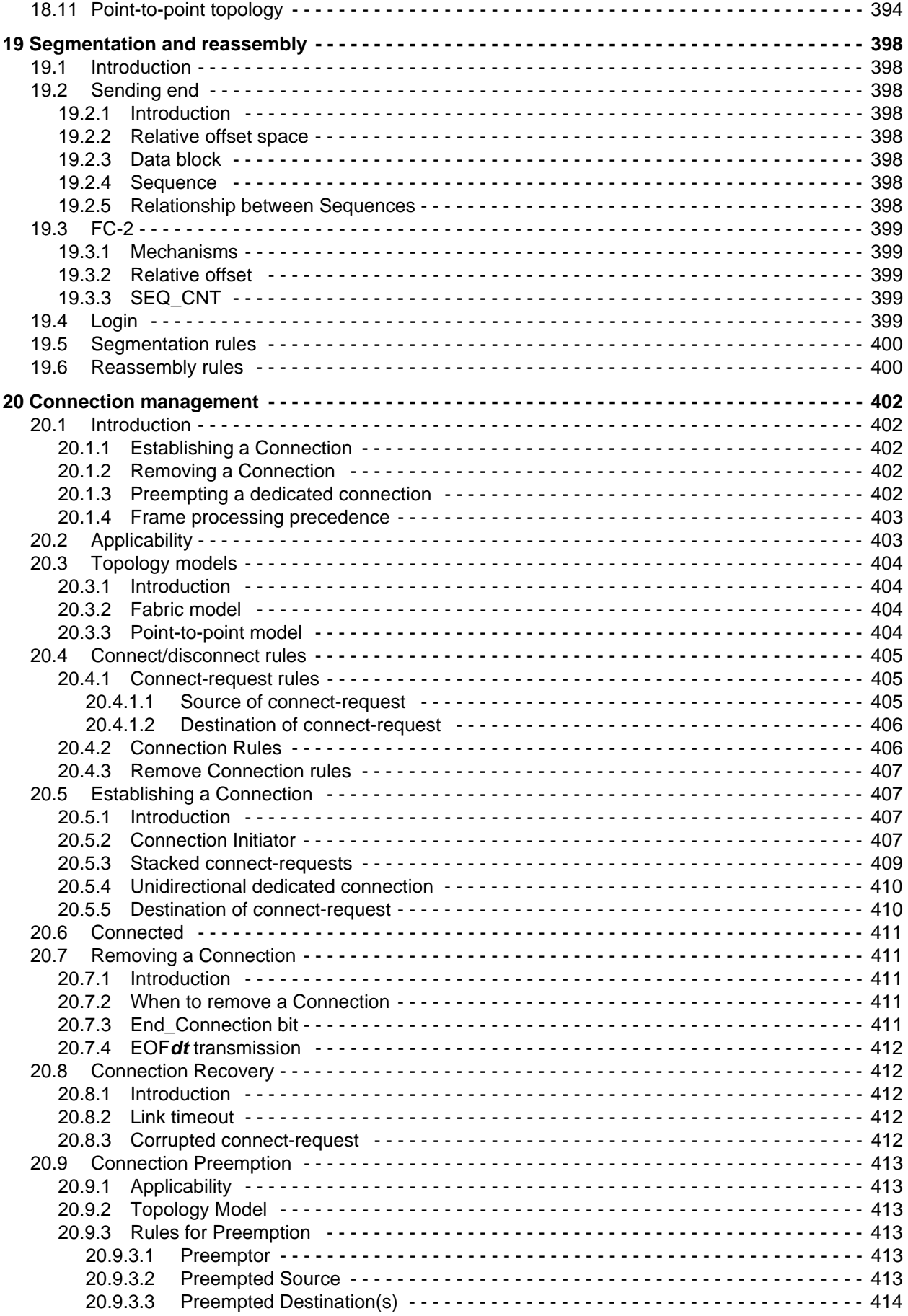

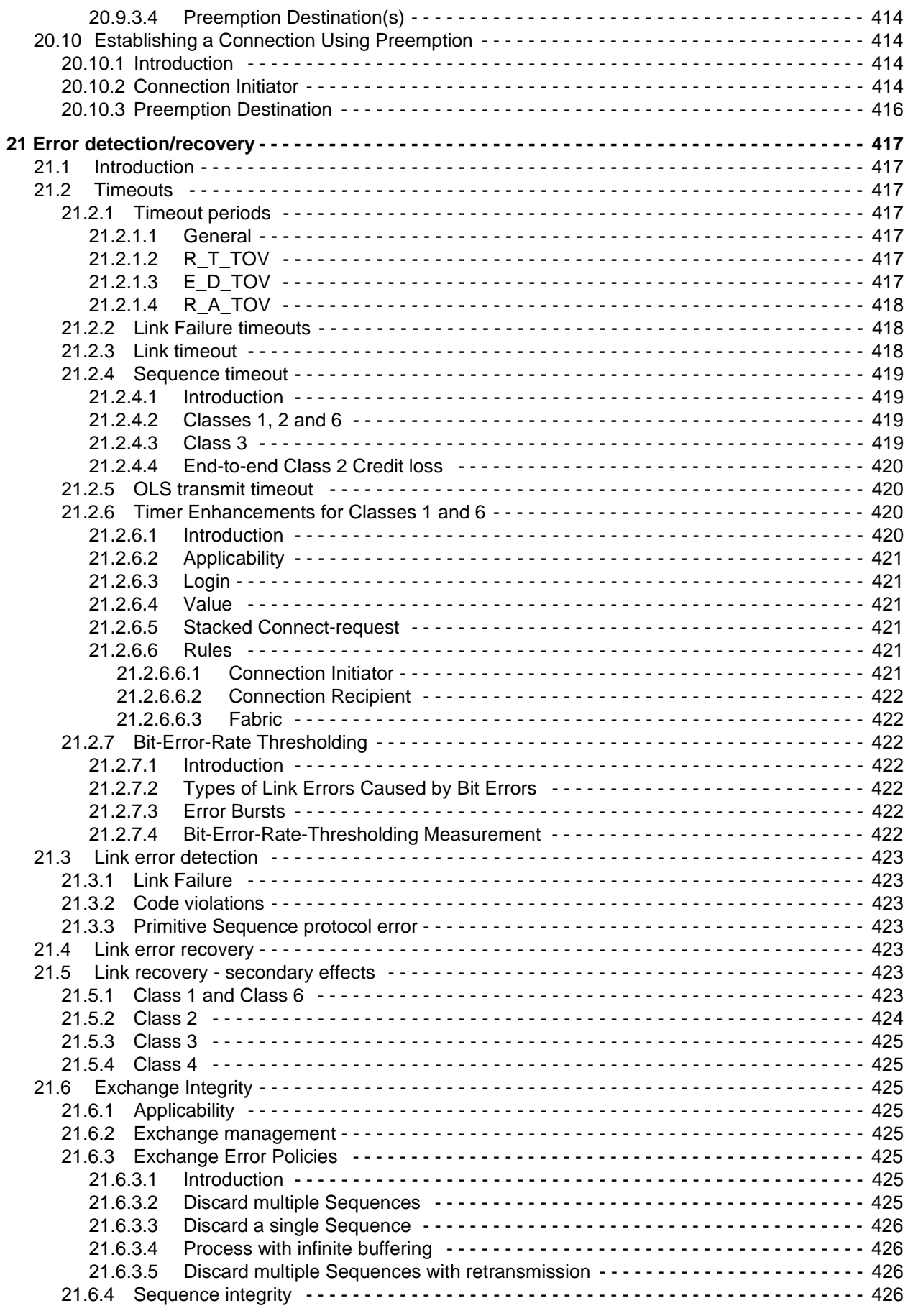

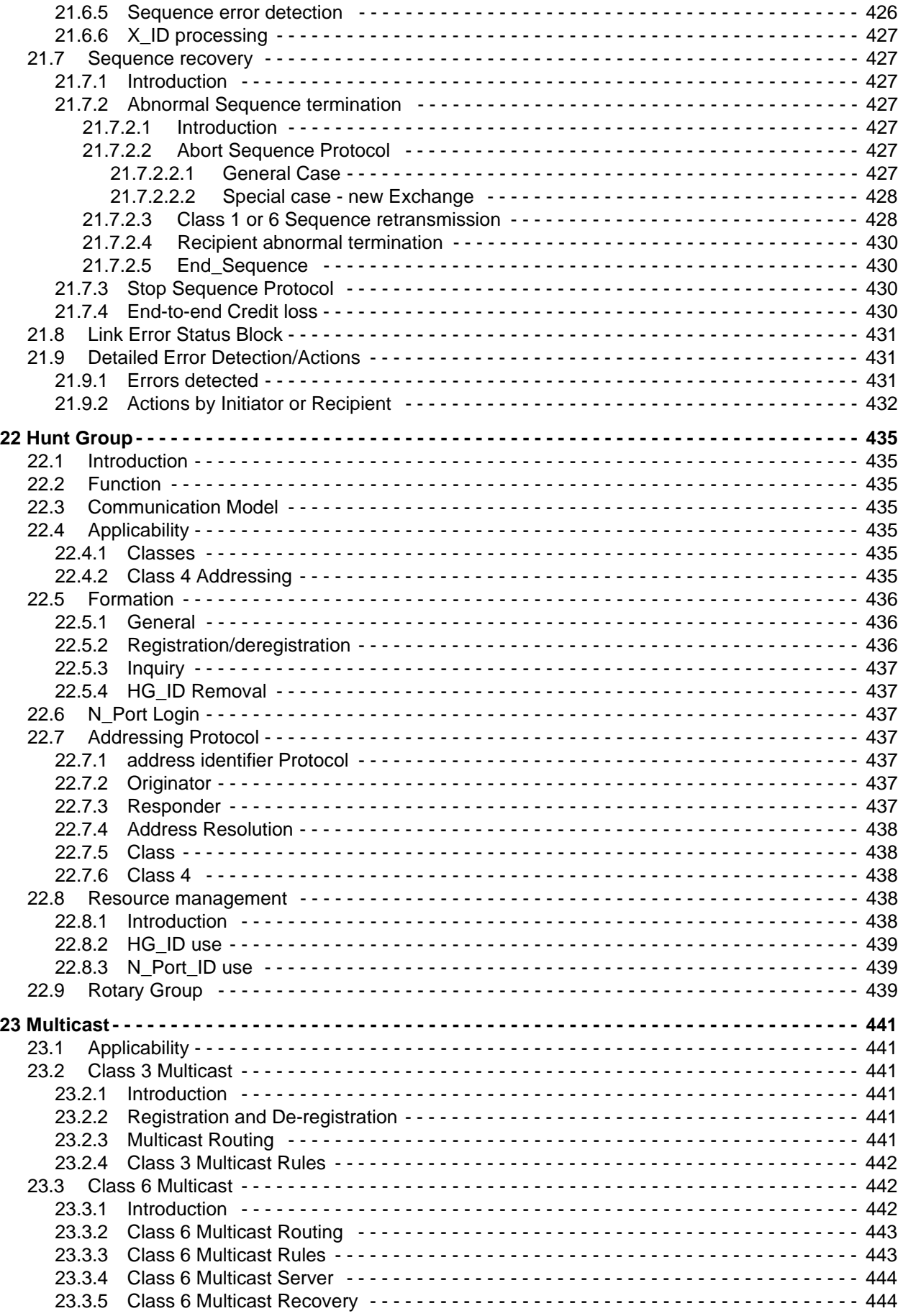

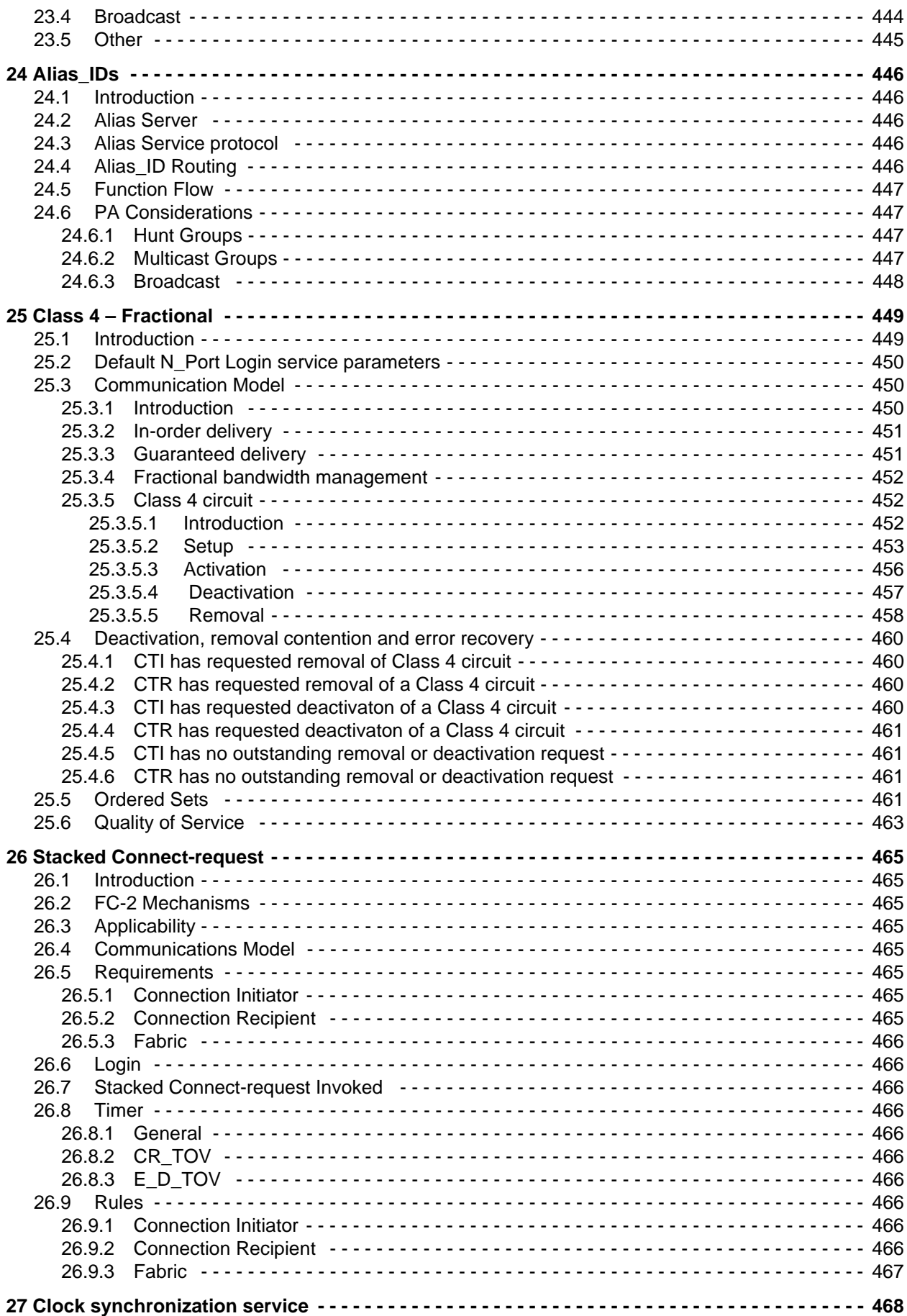

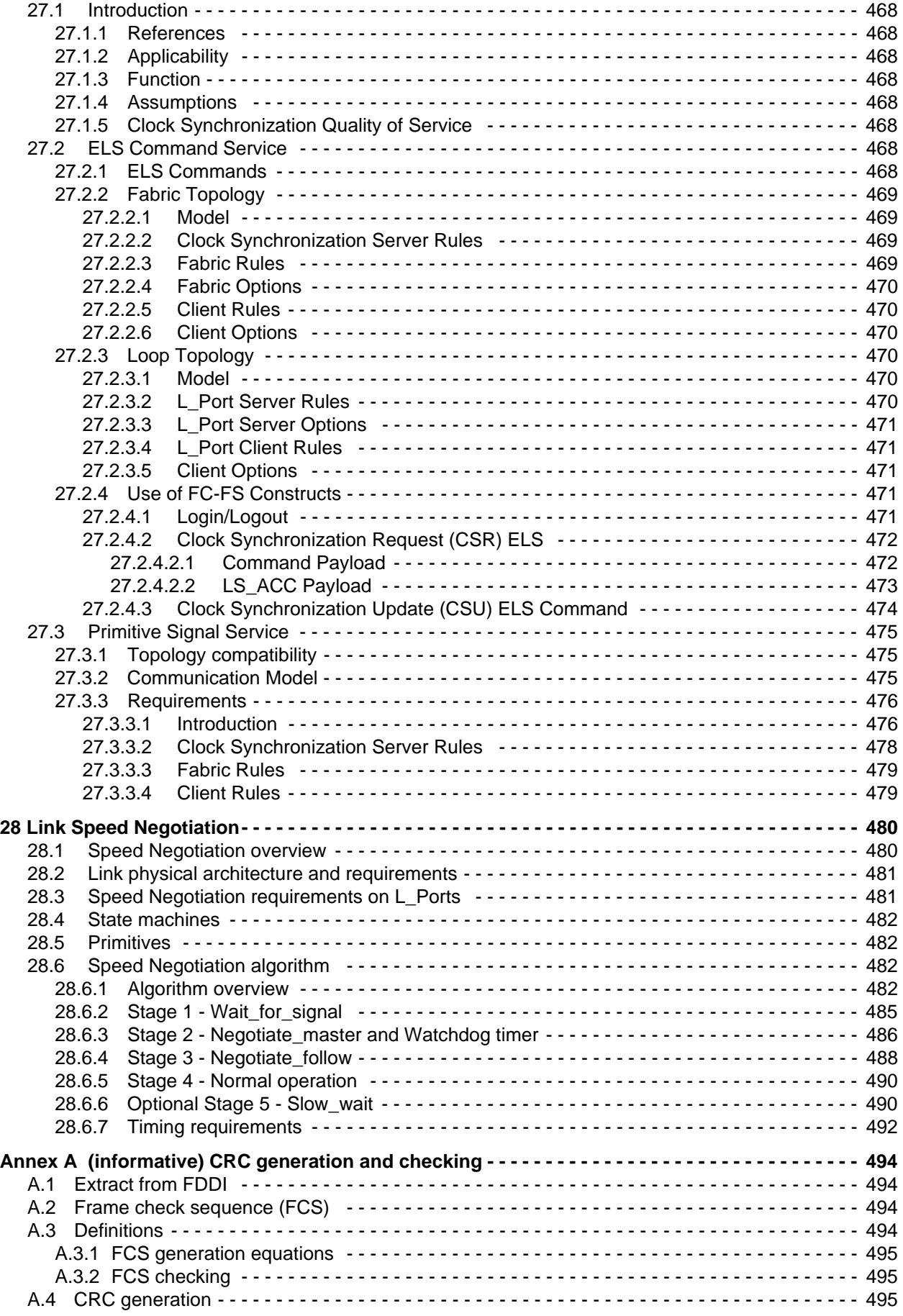

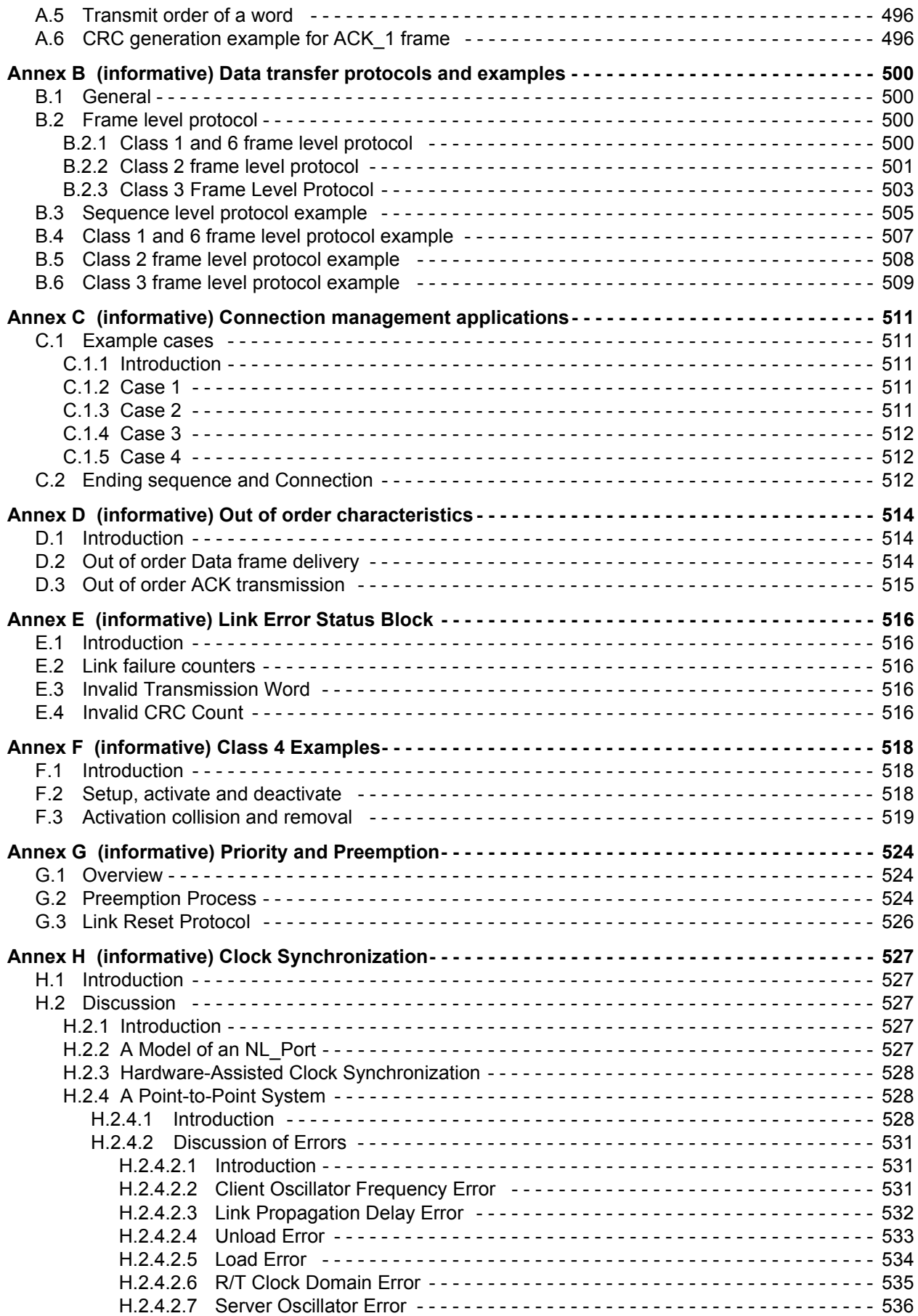

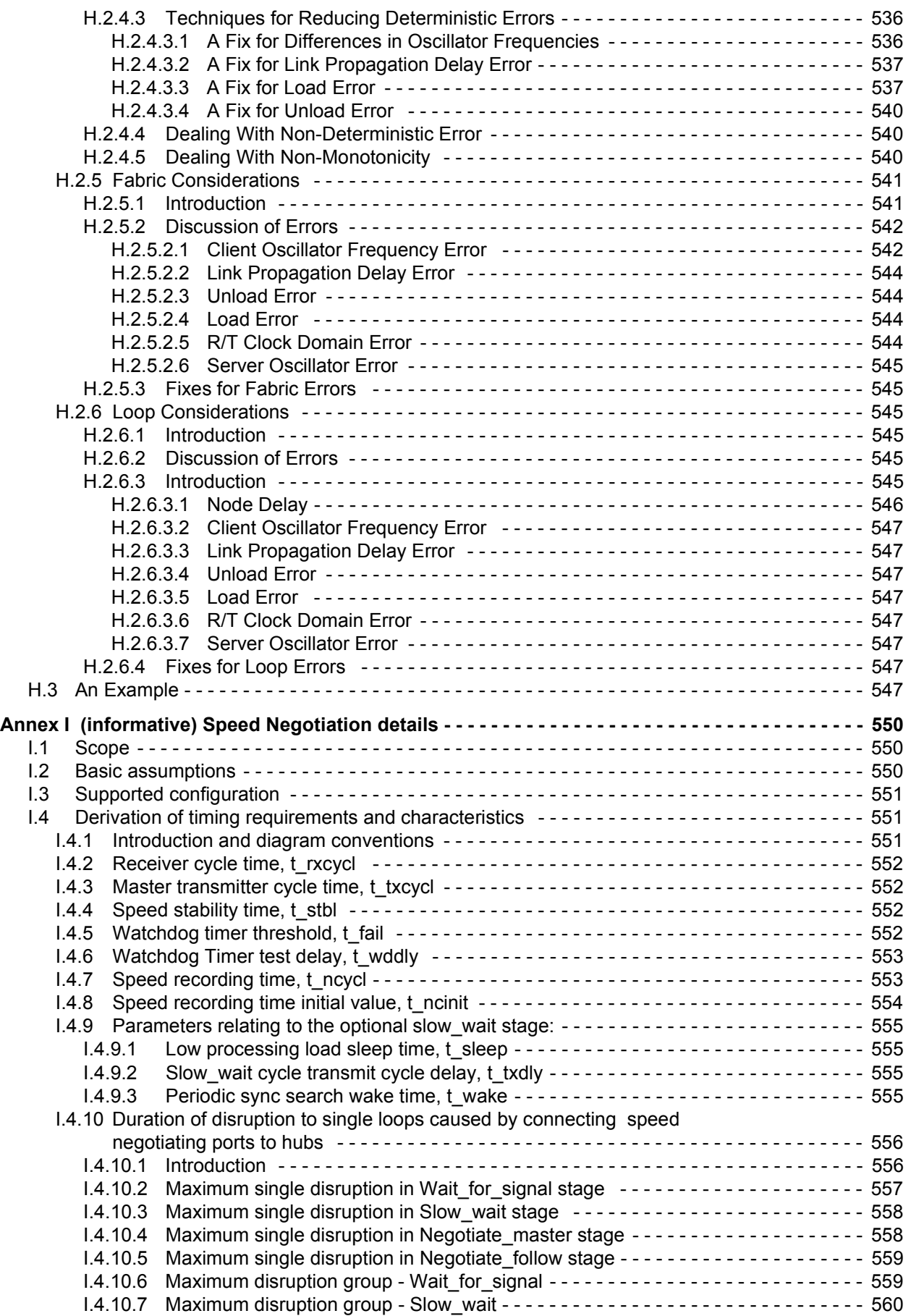

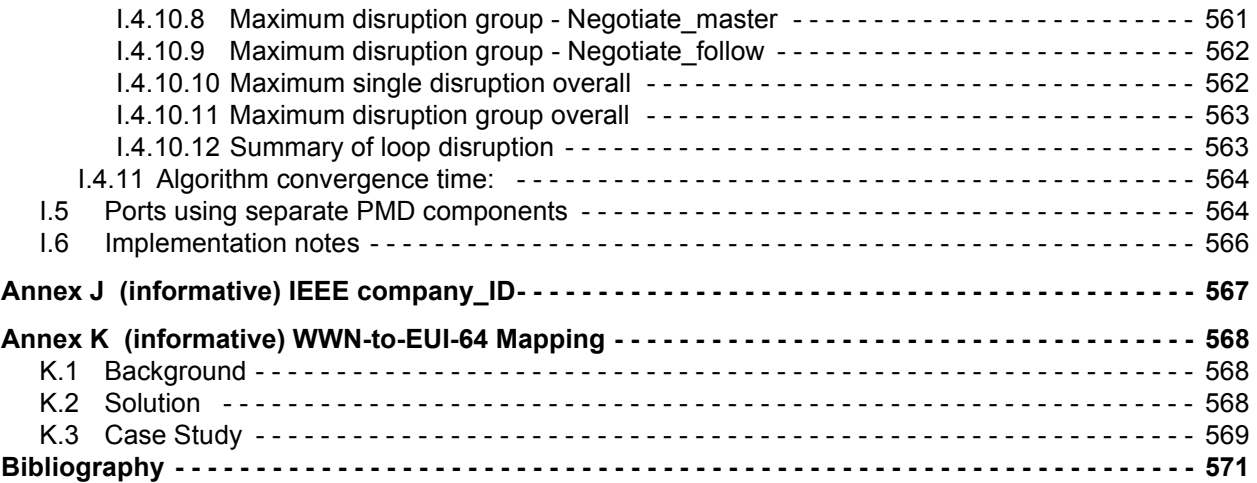

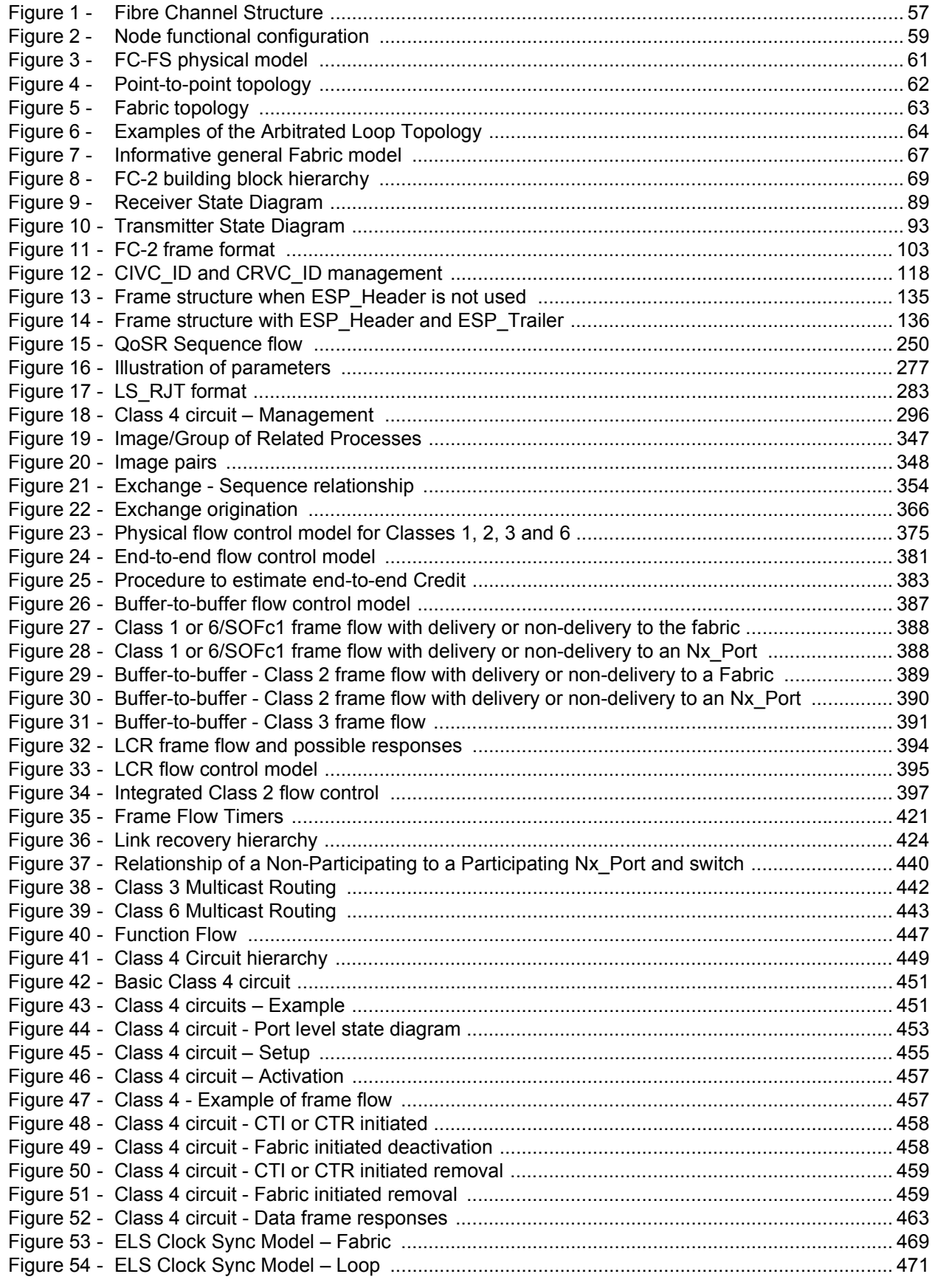

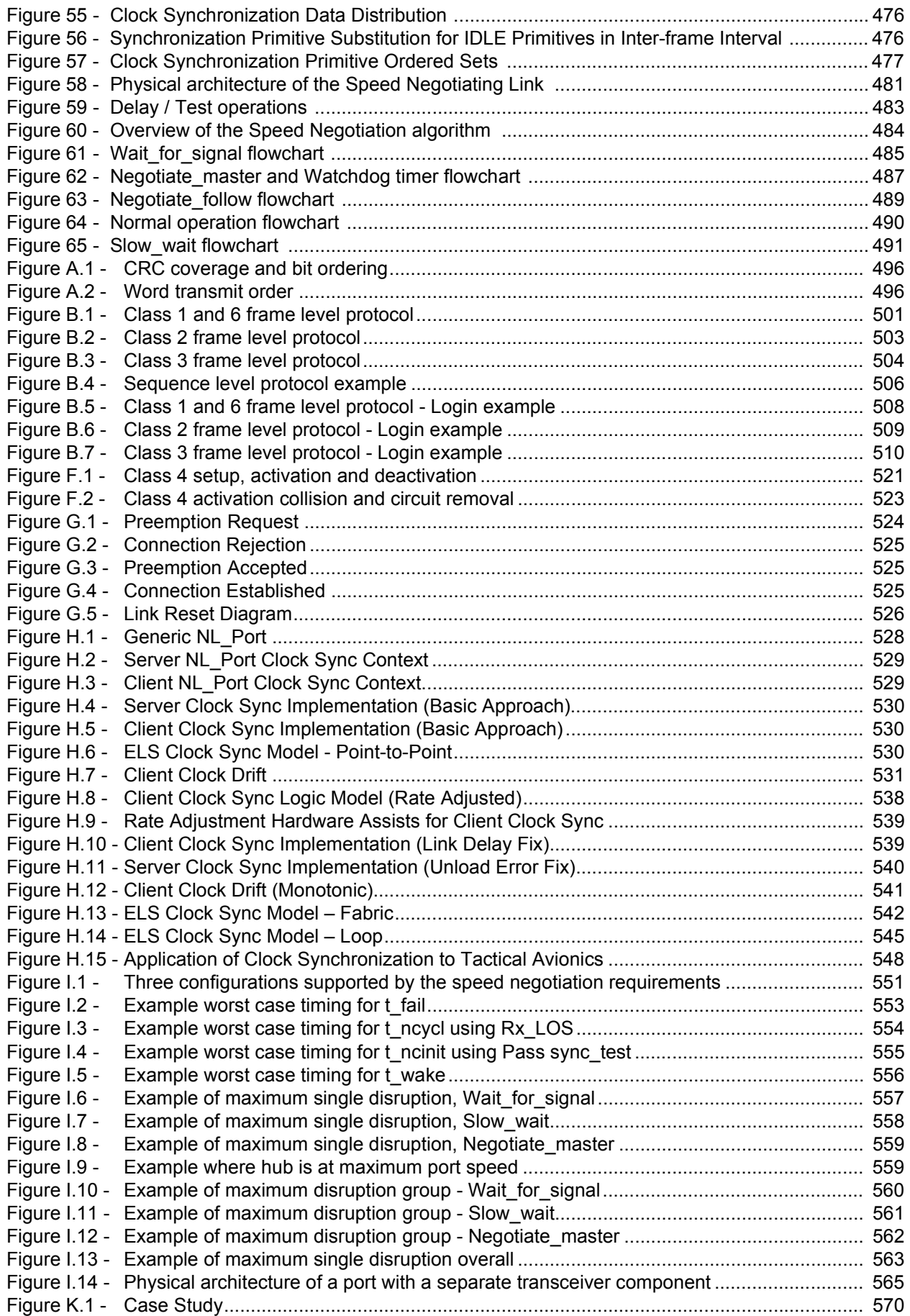

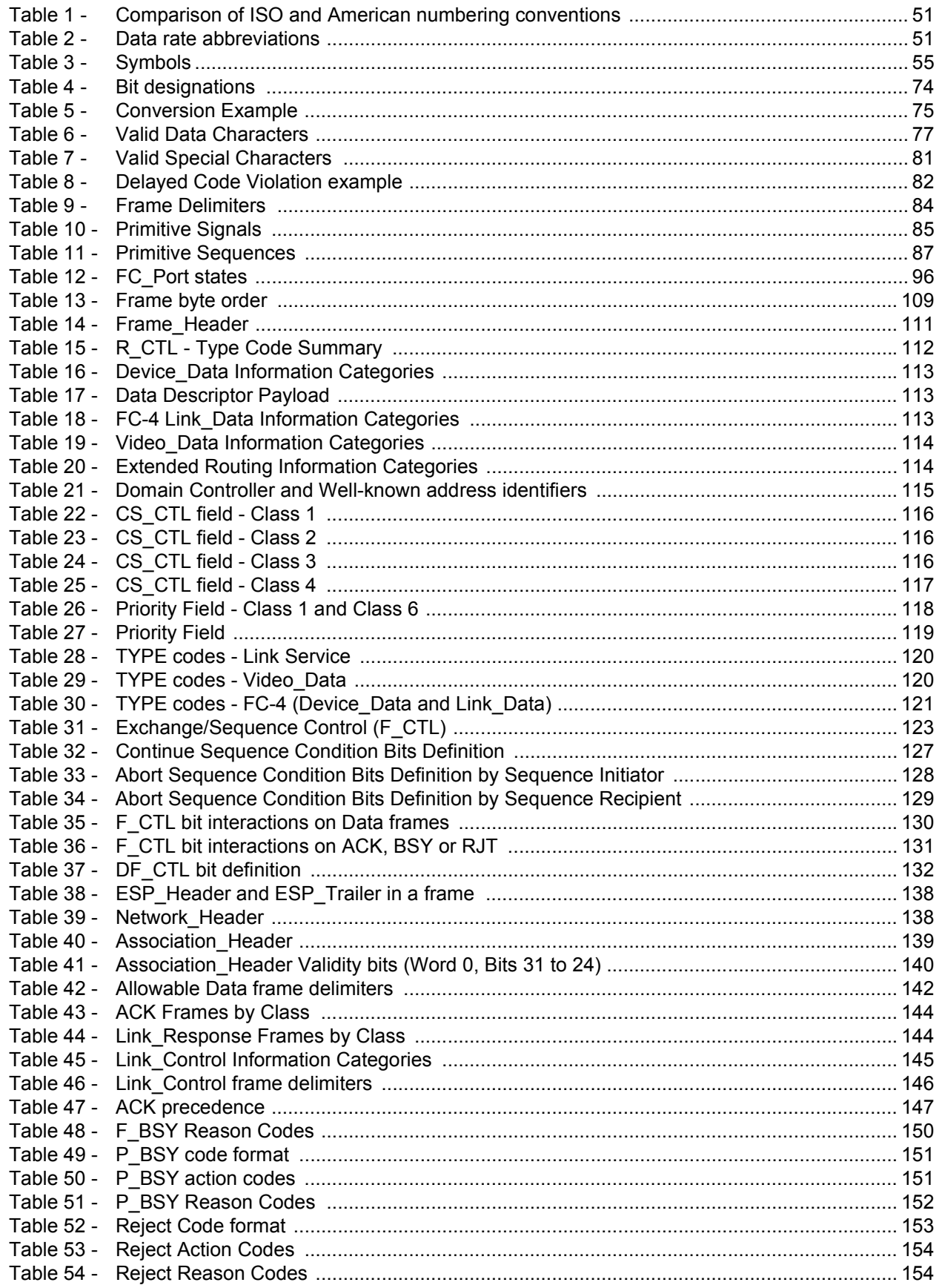

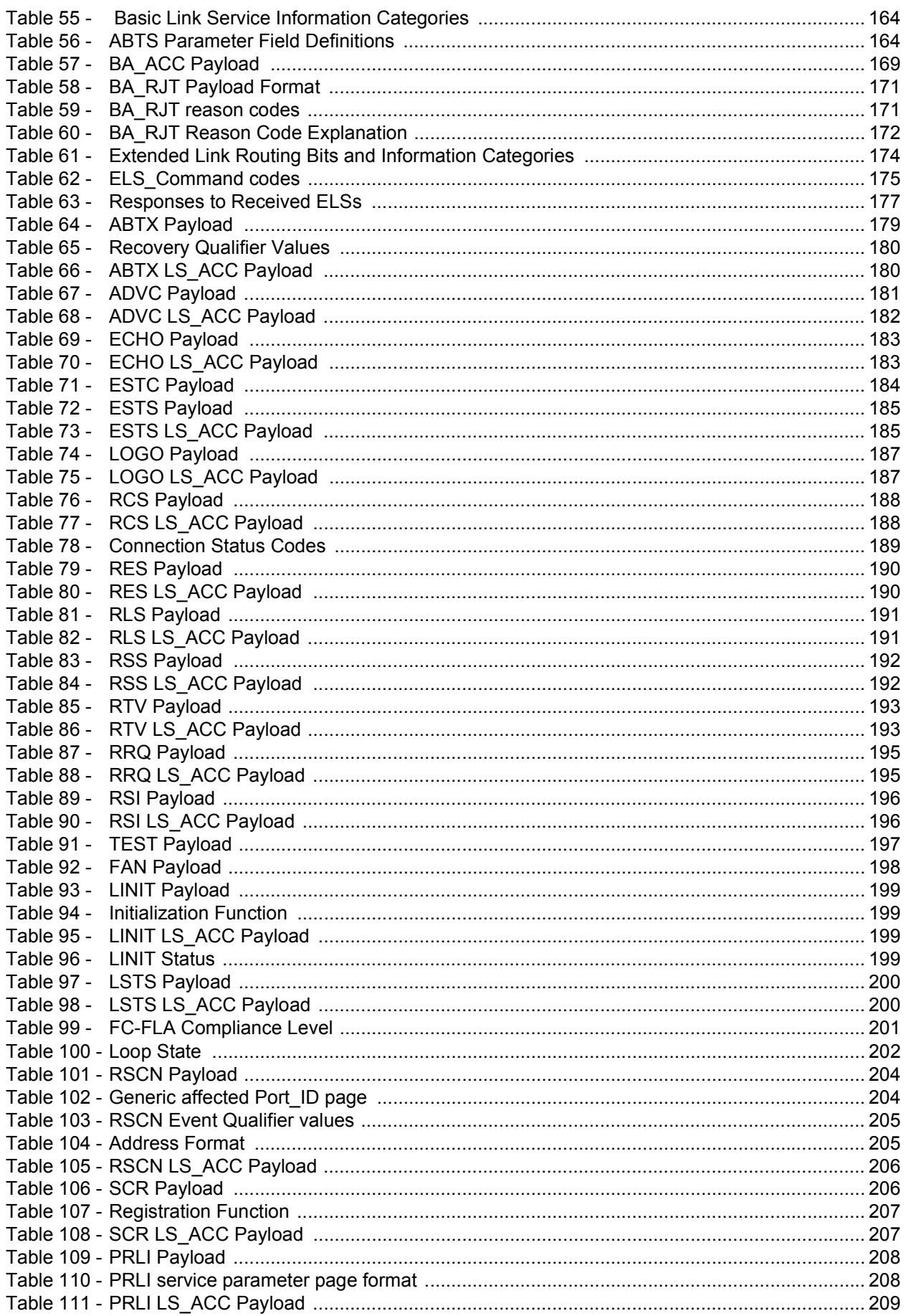

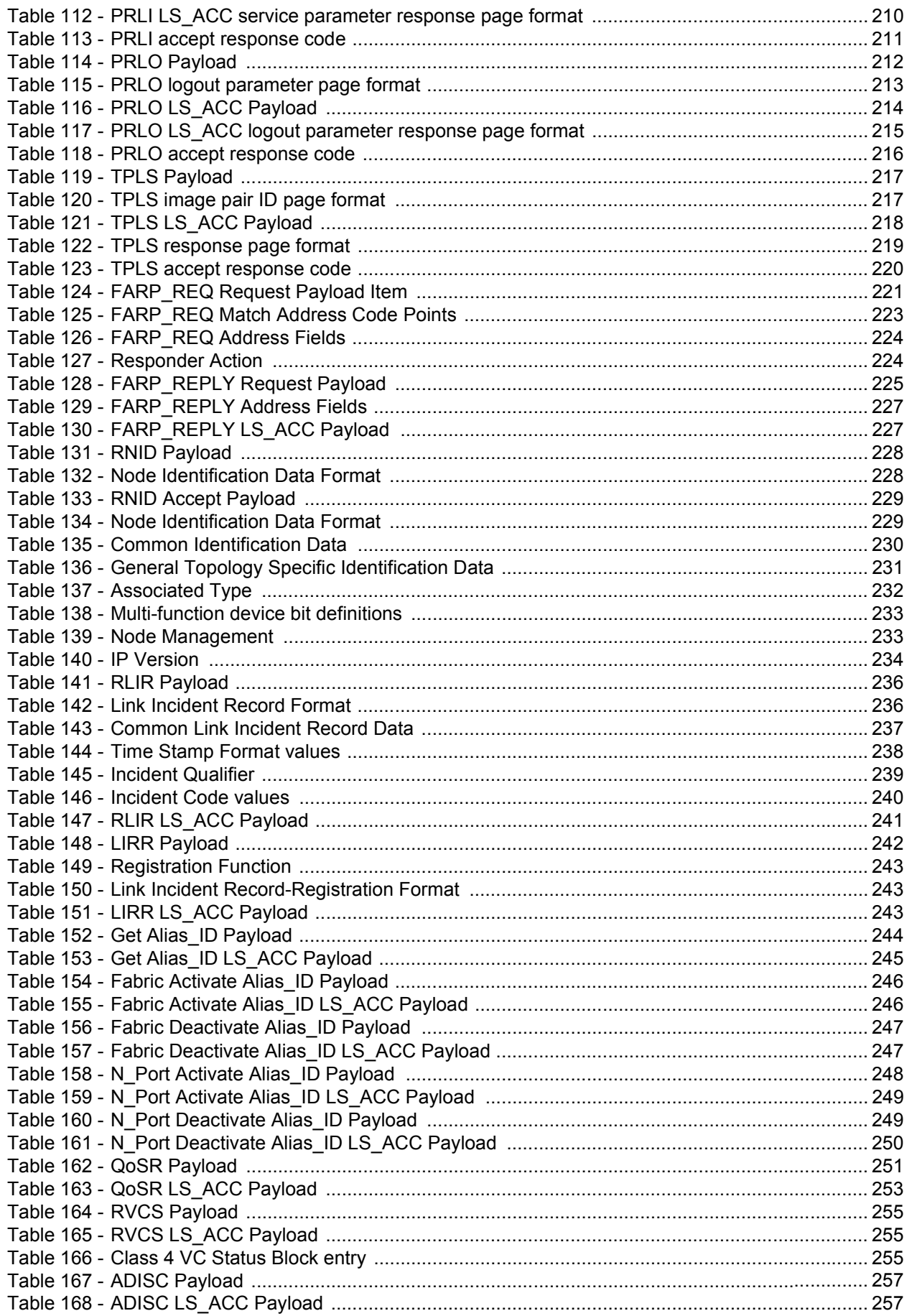

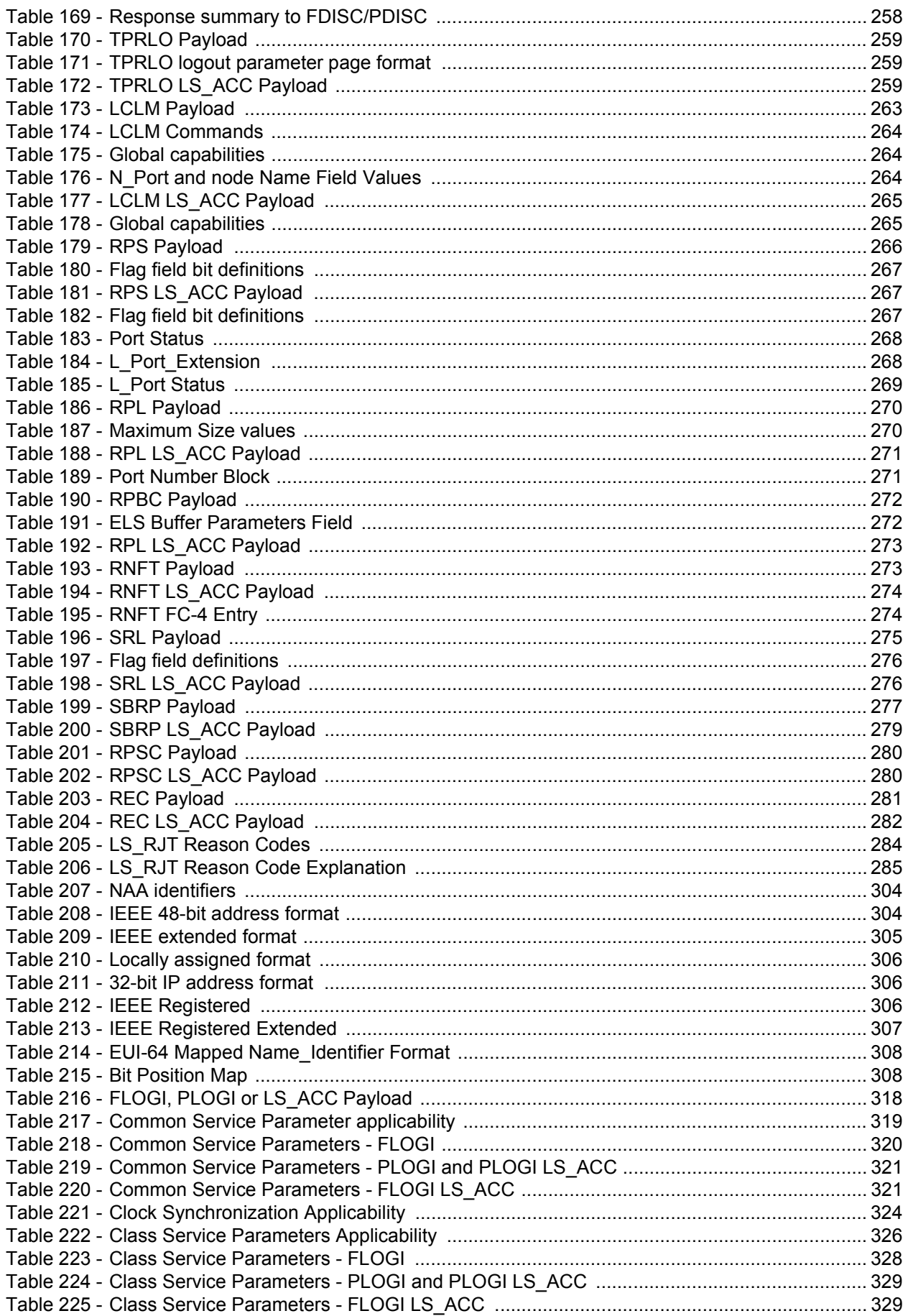

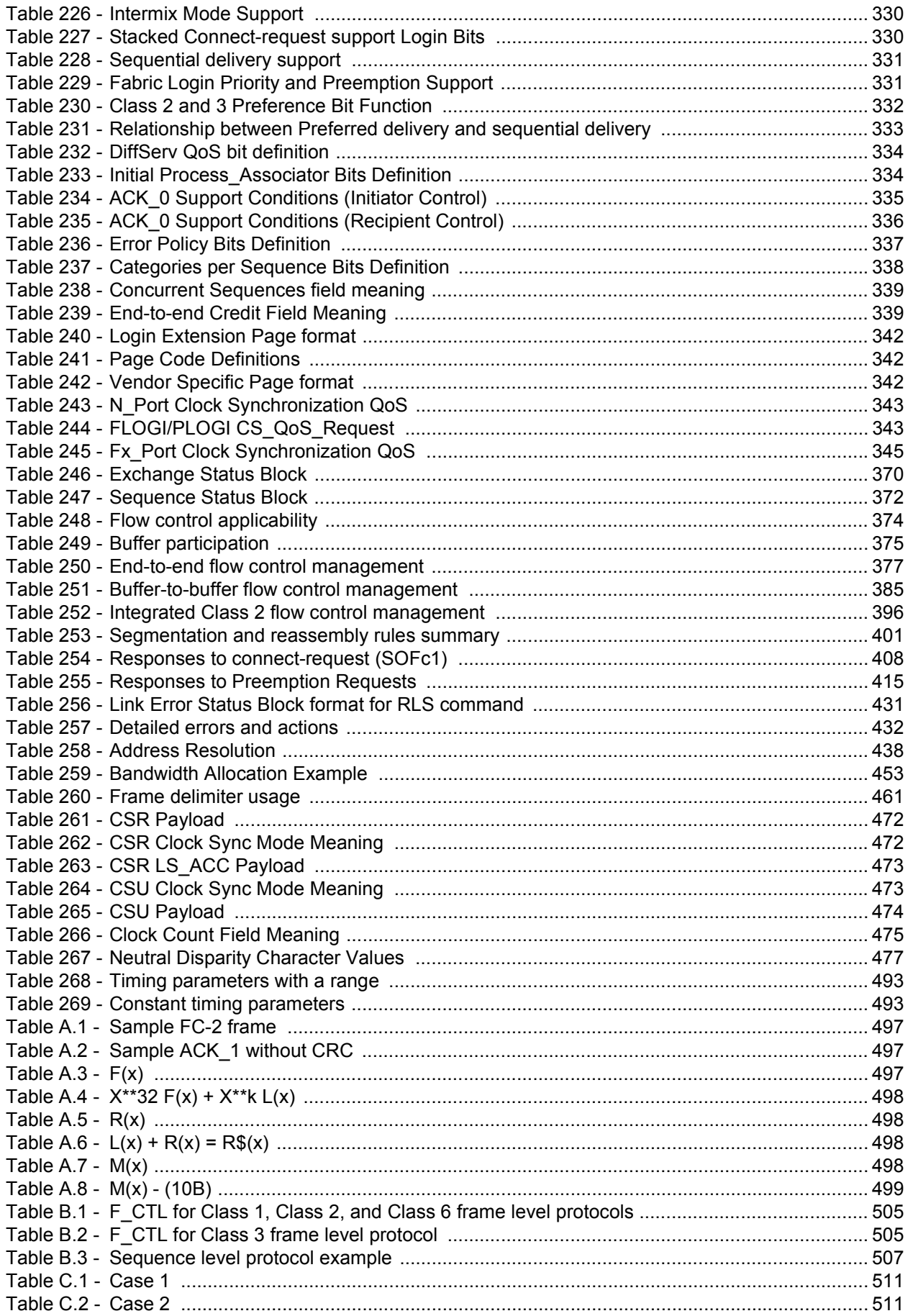

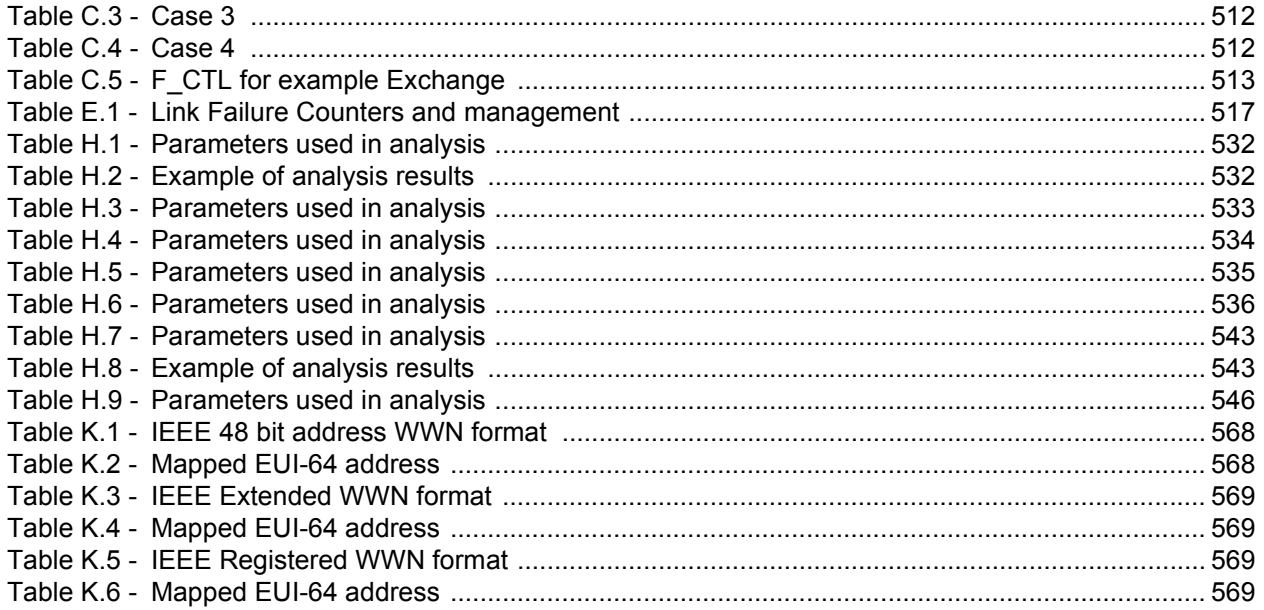

#### **INFORMATION TECHNOLOGY – FIBRE CHANNEL –**

#### **Part 251: Framing and signalling (FC-FS)**

## FOREWORD

- 1) ISO (International Organization for Standardization) and IEC (International Electrotechnical Commission) form the specialized system for worldwide standardization. National bodies that are members of ISO or IEC participate in the development of International Standards. Their preparation is entrusted to technical committees; any ISO and IEC member body interested in the subject dealt with may participate in this preparatory work. International governmental and non-governmental organizations liaising with ISO and IEC also participate in this preparation.
- 2) In the field of information technology, ISO and IEC have established a joint technical committee, ISO/IEC JTC 1. Draft International Standards adopted by the joint technical committee are circulated to national bodies for voting. Publication as an International Standard requires approval by at least 75 % of the national bodies casting a vote.
- 3) The formal decisions or agreements of IEC and ISO on technical matters express, as nearly as possible, an international consensus of opinion on the relevant subjects since each technical committee has representation from all interested IEC and ISO member bodies.
- 4) IEC, ISO and ISO/IEC publications have the form of recommendations for international use and are accepted by IEC and ISO member bodies in that sense. While all reasonable efforts are made to ensure that the technical content of IEC, ISO and ISO/IEC publications is accurate, IEC or ISO cannot be held responsible for the way in which they are used or for any misinterpretation by any end user.
- 5) In order to promote international uniformity, IEC and ISO member bodies undertake to apply IEC, ISO and ISO/IEC publications transparently to the maximum extent possible in their national and regional publications. Any divergence between any ISO/IEC publication and the corresponding national or regional publication should be clearly indicated in the latter.
- 6) ISO and IEC provide no marking procedure to indicate their approval and cannot be rendered responsible for any equipment declared to be in conformity with an ISO/IEC publication.
- 7) All users should ensure that they have the latest edition of this publication.
- 8) No liability shall attach to IEC or ISO or its directors, employees, servants or agents including individual experts and members of their technical committees and IEC or ISO member bodies for any personal injury, property damage or other damage of any nature whatsoever, whether direct or indirect, or for costs (including legal fees) and expenses arising out of the publication of, use of, or reliance upon, this ISO/IEC publication or any other IEC, ISO or ISO/IEC publications.
- 9) Attention is drawn to the normative references cited in this publication. Use of the referenced publications is indispensable for the correct application of this publication.

IEC and ISO draw attention to the fact that it is claimed that compliance with this document may involve the use of patents as indicated below.

Cisco Systems, Inc. has informed IEC and ISO that it has patent applications or granted patents.

ISO and IEC take no position concerning the evidence, validity and scope of this putative patent right. The holder of this putative patent right has assured IEC and ISO that they are willing to negotiate free licences or licences under reasonable and non-discriminatory terms and conditions with applicants throughout the world. In this respect, the statement of the holder of this putative patent right is registered with IEC and ISO. Information may be obtained from:

Cisco Systems, Inc Dan Lang Legal 170 West Tasman Drive San Jose, CA95134 USA e-mail: standards-ipr@cisco.com

IBM Corporation has informed IEC and ISO that it has patent applications or granted patents as listed below and possibly others not yet identified:

4,486,739 / US; 4,995,056 / US; 5,136,410/US; 5,151,977 / US; 5,260,933 / US; US2003/0103504A1; US 2003/ 0135620A1

ISO and IEC take no position concerning the evidence, validity and scope of this putative patent right. The holder of this putative patent right has assured IEC and ISO that they are willing to negotiate free licences or licences under reasonable and non-discriminatory terms and conditions with applicants throughout the world. In this respect, the statement of the holder of this putative patent right is registered with IEC and ISO. Information may be obtained from:

IBM Corporation Brian Hinman Vice President licensing intellectual property systems North Castle Drive Armonk, NY, 10504 USA e-mail: hinman@us.ibm.com

Brocade Communication Systems, Inc. has informed IEC and ISO that it has patent applications or granted patents as listed below:

ISO and IEC take no position concerning the evidence, validity and scope of this putative patent right. The holder of this putative patent right has assured IEC and ISO that they are willing to negotiate free licences or licences under reasonable and non-discriminatory terms and conditions with applicants throughout the world. In this respect, the statement of the holder of this putative patent right is registered with IEC and ISO. Information may be obtained from:

Brocade Communication Systems Inc. Office of the General Counsel 1745 Technology Drive San Jose, CA 95110 USA e-mail: generalcounsel@brocade.com International Standard ISO/IEC 14165-251 was prepared by subcommittee 25: Interconnection of information technology equipment, of ISO/IEC joint technical committee 1: Information technology.

The list of all currently available parts of the ISO/IEC 14165 series, under the general title *Information technology – Fibre channel,* can be found on the IEC web site.

This International Standard has been approved by vote of the member bodies, and the voting results may be obtained from the address given on the second title page.

This publication has been drafted in accordance with the ISO/IEC Directives, Part 2.

#### **INTRODUCTION**

This International Standard combines the following Fibre Channel standards (for full reference, see Bibliography):

ANSI INCITS 230-1994 (R1999)

ANSI INCITS 230-1994/Amendment 1-1996 (R2001)

ANSI INCITS 230-1994/Amendment 2-1999 (R2001)

ANSI INCITS 297-1996 (R2002)

ANSI INCITS 303-1998 (R2002)

This International Standard includes the following changes with respect to the above publications:

- definitions of existing services have been clarified and/or improved based on experience with existing implementations;
- outdated functions and features have been deleted;
- additional link services in support of new functions defined by the Fibre Channel family of documents have been included;
- definition of other capabilities which enhance the performance of existing Fibre Channel products and fit them for new applications.

## **INFORMATION TECHNOLOGY – FIBRE CHANNEL –**

## **Part 251: Framing and signalling (FC-FS)**

## **1 Scope**

This part of ISO/IEC 14165 describes the framing and signalling interface of a high-performance serial link for support of FC-4s associated with upper level protocols (for example SCSI, IP, SBCCS, VI).

#### **2 Normative references**

The following referenced documents are indispensable for the application of this document. For dated references, only the edition cited applies. For undated references, the latest edition of the referenced document (including any amendments) applies.

## **2.1 Approved references**

- [1] SO/IEC 14165-116, *Information technology Fibre channel Part 116: 10 Gigabit fibre channel (10GFC)*
- [2] ISO/IEC 14165-122, *Information technology Fibre channel Part 122: Arbitrated loop-2 (FC-AL-2)*
- [3] ISO/IEC 9314-2:1989, *Information processing systems Fibre distributed data interface (FDDI) – Part 2: Token ring media access control (FDDI-MAC)*
- [4] ISO/IEC TR 8802-1, *Information technology Telecommunications and information exchange between systems - Local and metropolitan area networks – Specific requirements – Part 1: Overview of Local Area Network Standards*
- [5] ISO/IEC 8802-2, *Information technology Telecommunications and information exchange between systems – Local and metropolitan area networks – Specific requirements – Part 2: Logical link control*
- [6] ISO/IEC 14165-414, *Information technology Fibre channel – Part 414: Generic services 4 (FC-GS-4)* [ANSI INCITS 387-2004]

## **2.2 References under development**

- [7] ISO/IEC 14165-133, *Information technology Fibre channel Part 133: Switch fabric–3 (FC-SW-3)*, [ANSI INCITS 384-2004]
- [8] ISO/IEC 14165-142, *Information technology Fibre channel Part 142: Physical interfaces–2 (FC-PI-2)*, [ANSI INCITS 404-2006]
- [9] ISO/IEC 14776-223, *Information technology Small computer system interface (SCSI) Part 223: Fibre channel protocol for SCSI, Version 3 (FCP-3)* [ANSI INCITS 416-2006]
- [10] ISO/IEC 14776-453, *Information technology Small computer system interface (SCSI) Part 453: Primary commands-3 (SPC-3)* [ANSI INCITS 408-2005]

#### **2.3 Other references**

All references in this subclause were correct at the time of approval of this International Standard. The provisions of the referenced specifications, as identified in this subclause, are valid within the context of this International Standard. The reference to a specification within this International Standard does not give it any further status

within ISO/IEC; in particular, it does not give the referenced specification the status of an International Standard.

IETF Requests for Comments (RFCs) may be obtained directly from the IETF web site at http://www.ietf.org/ rfc.html.

- [11] INCITS TR-20:1998, *Information technology Fibre Channel Fabric Loop Attach (FC-FLA)*
- [12] RFC 2625, *IP and ARP over Fibre Channel*
- [13] RFC 2597, *Assured Forwarding PHB Group*, June 1999
- [14] RFC 2598, *An Expedited Forwarding PHB*, June 1999
- [15] RFC 768, *User Datagram Protocol*, August1980.
- [16] RFC 791, *Internet Protocol*, September 1981.
- [17] RFC 793, *Transmission Control Protocol*, September 1981.
- [18] RFC 854, *Telnet Protocol Specification*, May 1983.
- [19] RFC 1157, *A Simple Network Management Protocol (SNMP)*, May 1990.
- [20] RFC 1901, *Introduction to Community-based SNMPv2*, January 1996
- [21] RFC 2373, *IP Version 6 Addressing Architecture*, July 1998.
- [22] RFC 2460, *Internet Protocol, Version 6 (IPv6) Specification*, December 1998.
- [23] RFC 2616, *Hypertext Transfer Protocol -- HTTP/1.1*, June 1999.
- [24] RFC 2818, *HTTP Over TLS*, May 2000.
- [25] RFC 2406, *IP Encapsulating Security Payload (ESP)*, November 1998.